Муниципальное бюджетное учреждение

дополнительного образования

«Дом детского творчества»

«Утверждаю» Директор МБУ ДО ДДТ Majaxoba H.T. Приказ № 59 or «04» 09.2018 r

# ДОПОЛНИТЕЛЬНАЯ ОБЩЕОБРАЗОВАТЕЛЬНАЯ ОБЩЕРАЗВИВАЮЩАЯ ПРОГРАММА  $\mathsf{\ll WEB-MACTER}\rangle$

Возраст обучающихся: 8 - 10 лет

Срок реализации программы: 1 год

Автор программы

Педагог дополнительного образования

Прозорова О.А.

Новомичуринск 2018 г.

## **Информационная карта программы**

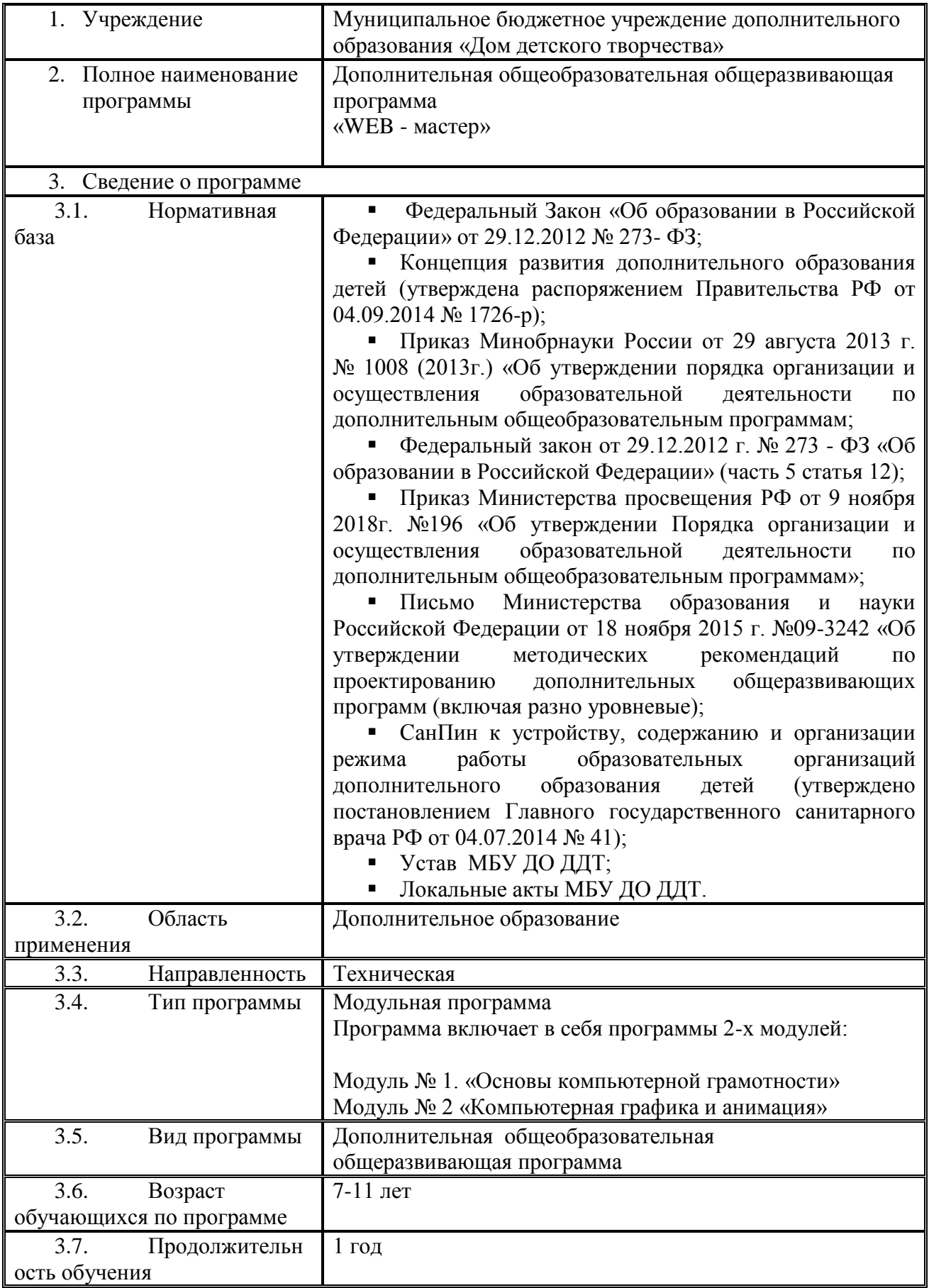

## СОДЕРЖАНИЕ:

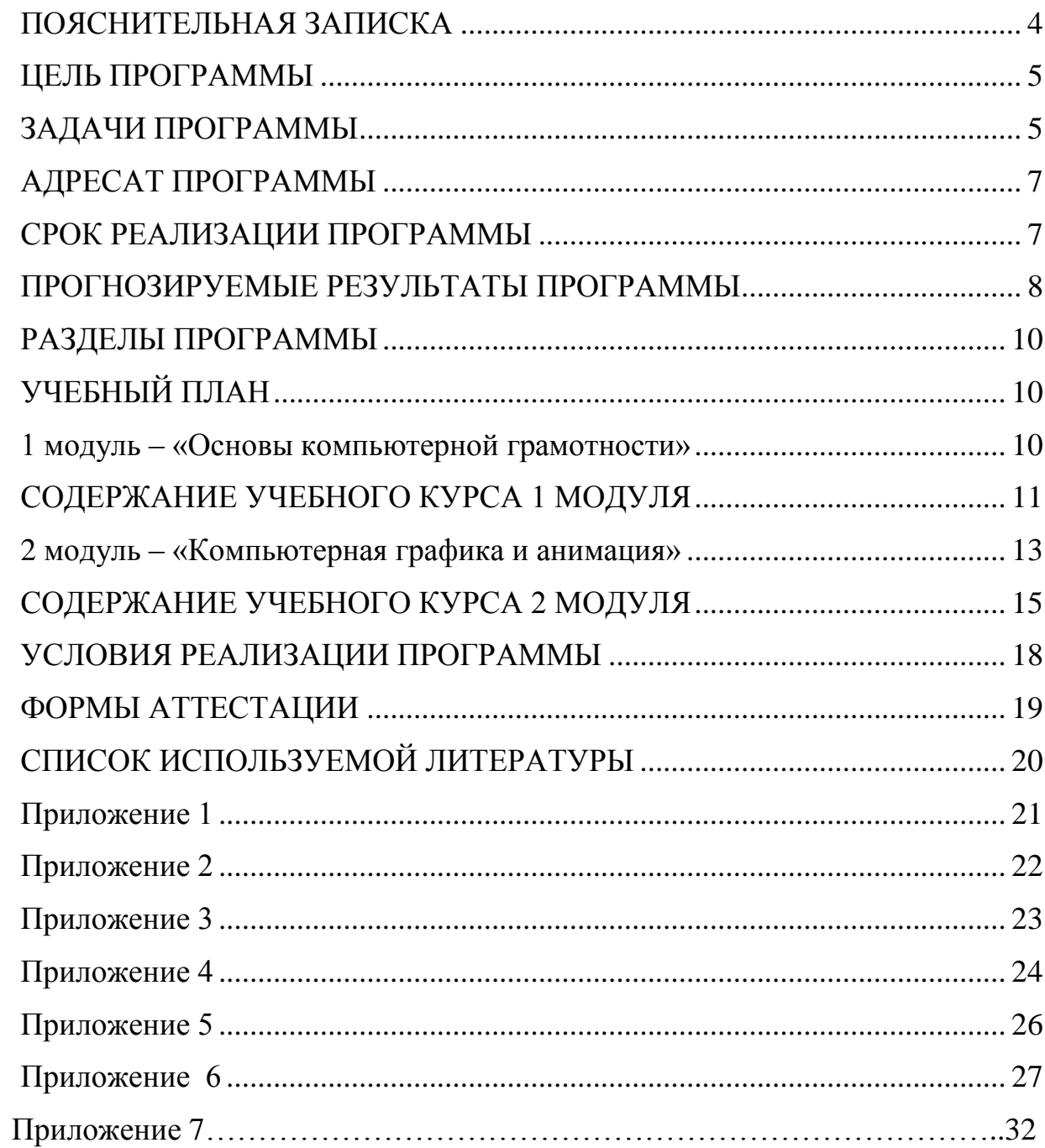

## <span id="page-3-0"></span>**ПОЯСНИТЕЛЬНАЯ ЗАПИСКА**

Дополнительная общеобразовательная общеразвивающая программа составлена (разработана) в соответствии с Законом РФ «Об образовании в Российской Федерации» (от 29.12.2012г.№ 273- ФЗ), Приказом министерства образования и науки РФ от 29 августа 2013 г. №1008 "Об утверждении порядка организации и осуществления образовательной деятельности по дополнительным общеобразовательным программам", СанПиН 2.4.4.3172-14 (Санитарно-эпидемиологические правила и нормативы для образовательных организаций дополнительного образования детей).

Дополнительная общеобразовательная общеразвивающая программа «WEB-мастер» имеет техническую направленность и предполагает овладение учащимися основными знаниями и навыками в области информационных технологий. Обучение IT-технологиям по данной программе создает благоприятные условия для интеллектуального воспитания личности ребенка, развития познавательной активности и творческой самореализации учащихся.

Программа «WEB - мастер» поможет сформировать у учащихся представления о сущности информации и информационных процессов; пользовательские навыки работы на компьютере (знания о процессах получения, преобразования, хранения и использования информации). Программа ориентирована на существующие в настоящий момент типы универсальных пользовательских программ – текстовые, графические, анимационные редакторы, электронные таблицы.

Программа имеет модульную структуру, состоящую из двух автономных, но преемственных по содержанию модулей.

*Модуль № 1 «Основы компьютерной грамотности»* реализуется в течение 32 академических часов, разработан для неуверенных пользователей ПК. Предполагает обеспечение учащихся общедоступными и универсальными формами организации учебного материала, минимальную сложность предлагаемых заданий, приобретение умений и навыков работы на ПК. По окончанию обучения по учебному курсу 1 модуля учащиеся проходят итоговую аттестацию, и желающие совершенствовать свои знания, умения, навыки переводятся на следующую ступень программы, не желающие обучаться далее по программе, отчисляются.

4

*Модуль № 2 «Компьютерная графика и анимация*». Срок освоения 128 академических часа. На эту ступень программы принимаются дети, прошедшие учебный курс 1 модуля или все желающие, имеющие базовые знания основ компьютерной грамотности и умения на уровне уверенных пользователей. Данный уровень предполагает углубленное изучение компьютерных программ, умение самостоятельно работать и комбинировать программы при выполнении творческих заданий.

Начать обучение по программе можно с любого модуля, так же как и завершить обучение, не переходя на следующих модуль по личным причинам (переезд, состояние здоровья, смена мотивации в получении услуг дополнительного образования, общая учебная нагрузка в школе и т.д.). При наличии свободных мест в подгруппах, возможно, начать обучение и в течение учебного года, пройдя «входящую» диагностику (собеседование, анкетирование), по итогам, которого педагог составляет индивидуальный учебный план для учащегося с целью успешного освоения им учебного курса.

Обучение по данной программе доступно детям с ОВЗ, имеющим медицинский допуск к занятиям данной направленности.

По окончанию учебного года учащиеся, успешно прошедшие процедуру итоговой аттестации, имеют право выбора: желающие могут продолжить обучение по данной программе. В ином случае, закончить обучение и получить рекомендации к освоению программ по другим направлениям дополнительного образования детей.

<span id="page-4-0"></span>**ЦЕЛЬ ПРОГРАММЫ -** формирование первоначальных знаний и умений, предполагающих активное использование ПК в урочной и внеурочной деятельности как средство развития одаренности личности младших школьников.

## <span id="page-4-1"></span>**ЗАДАЧИ ПРОГРАММЫ:**

#### **предметные:**

формирование ИКТ-компетенции:

Расширение знаний и навыков компьютерной грамотности;

 Знакомство учащихся с основами компьютерной графики, анимации, видеомонтажа, специальной терминологией;

 Формирования понимания принципов построения и хранения изображений;

 Ознакомление с многообразием форматов графических файлов и целесообразность их использования при работе с различными компьютерными программами;

 Знакомство с особенностями, достоинствами и недостатками растровой и векторной графики;

 Освоение методики работы с цветовыми моделями в графических редакторах, способов получения цветовых оттенков на экране;

 Ознакомление с назначениями и функциями различных графических программ;

 Освоение алгоритмических действий для решения поставленных творческих задач;

 Формирование навыков и умений безопасного и целесообразного поведения при работе с компьютерными программами и в Интернете, умения соблюдать нормы информационной этики.

#### **метапредметные:**

 Формирование основ проектирования в области компьютерной графики;

 Формирование нового типа мышления – операционного, который направлен на выбор оптимальных решений для создания творческого продукта;

 Расширение кругозора в области компьютерных технологий, мультипликации и графики;

 Формирование мотивационного аспекта познавательной деятельности учащихся;

 Стимулирование учащихся к участию в социальной практике и конкурсной деятельности.

#### **личностные:**

 Формирование здорового образа жизни за счет знания основных гигиенических, эргономических и технических условий безопасной эксплуатации средств ИКТ;

Повышение общекультурного уровня обучающихся;

 Привитие навыков сознательного и рационального использования компьютера в своей деятельности;

 Формирование эмоционально-ценностного отношения к миру и себе;

 Воспитание трудолюбия, инициативности и настойчивости в преодолении трудностей.

6

## <span id="page-6-0"></span>**АДРЕСАТ ПРОГРАММЫ**

Дети из разных образовательных учреждений города, как правило, одаренные, мотивированные и талантливые, вовлекаются педагогом в разные модули программы.

В программе создаются условия для вариативного вхождения в ее модули детей с ограниченными возможностями здоровья при учёте индивидуальных особенностей ребёнка и при соблюдении комфортного психоэмоционального режима.

Возраст обучающихся по программе: 7-11 лет (1-5 класс).

### <span id="page-6-1"></span>**СРОК РЕАЛИЗАЦИИ ПРОГРАММЫ**

Дополнительная общеобразовательная общеразвивающая программа «WEB-мастер» реализуется в течение всего учебного года, включая каникулярное время.

Программа рассчитана на детей школьного возраста, учащихся 1-5 классов (7-11 лет).

*Срок освоения программы* 1 учебный год; с 1 сентября по 30 июня; общее количество академических часов запланированных на весь период обучения - 160.

*Форма проведения учебных занятий* – очная. Занятия в объединении проводятся по группам. Количество детей в группе зависит от рабочих, исправно функционирующих компьютеров.

#### *Режим занятий***.**

Занятия проводятся 2 раза в неделю. Продолжительность одного занятия составляет два спаренных часа академического времени. В сумме 4 часа в неделю. 160 часов в год. Продолжительность одного занятия - 40 минут, с обязательным коротким перерывом (переменой), продолжительностью 10 минут между каждым учебным часом.

Занятия строятся соответственно возрастным особенностям: определяются методы проведения занятий, подход к распределению заданий, организуется коллективная работа, планируется время для теории и практики. Каждое занятие включает в себя элементы теории, демонстрации, практики.

Во время занятия обязательными являются физкультурные паузы для улучшения состояния нервной, сердечно-сосудистой, дыхательной системы, а также для мышц плечевого пояса, спины, шеи, ног; гимнастика для глаз (через каждые 20-25 минут работы).

#### *Формы организации деятельности учащихся:*

Общим составом группы, групповая, индивидуальная в рамках учебных часов;

Самостоятельная домашняя подготовка;

Дистанционная (выполнение учебных практикумов учащимися и педагогический контроль при невозможности личного присутствия учащегося).

## <span id="page-7-0"></span>**ПРОГНОЗИРУЕМЫЕ РЕЗУЛЬТАТЫ ОБРАЗОВАТЕЛЬНОГО ПРОЦЕССА**

По окончании обучения учащиеся объединения должны демонстрировать сформированные умения и навыки работы на компьютере и применять их в практической деятельности и повседневной жизни.

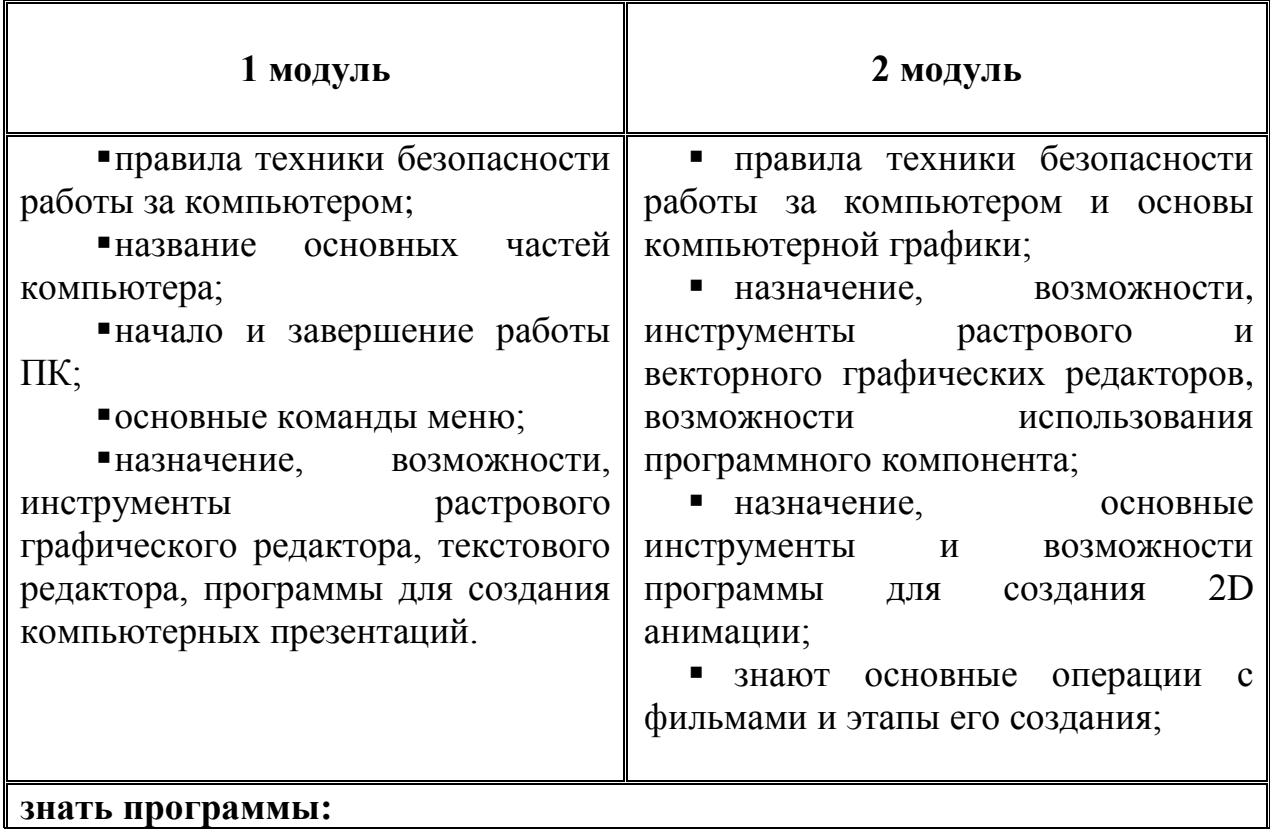

#### Учащиеся должны знать:

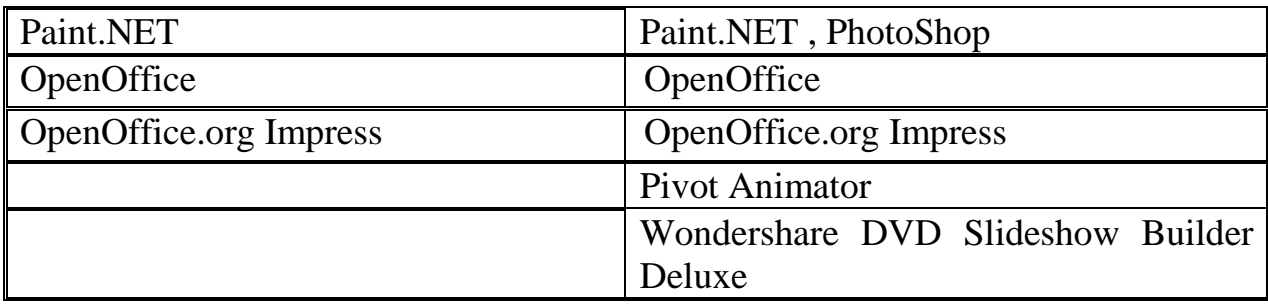

#### Учащиеся должны уметь:

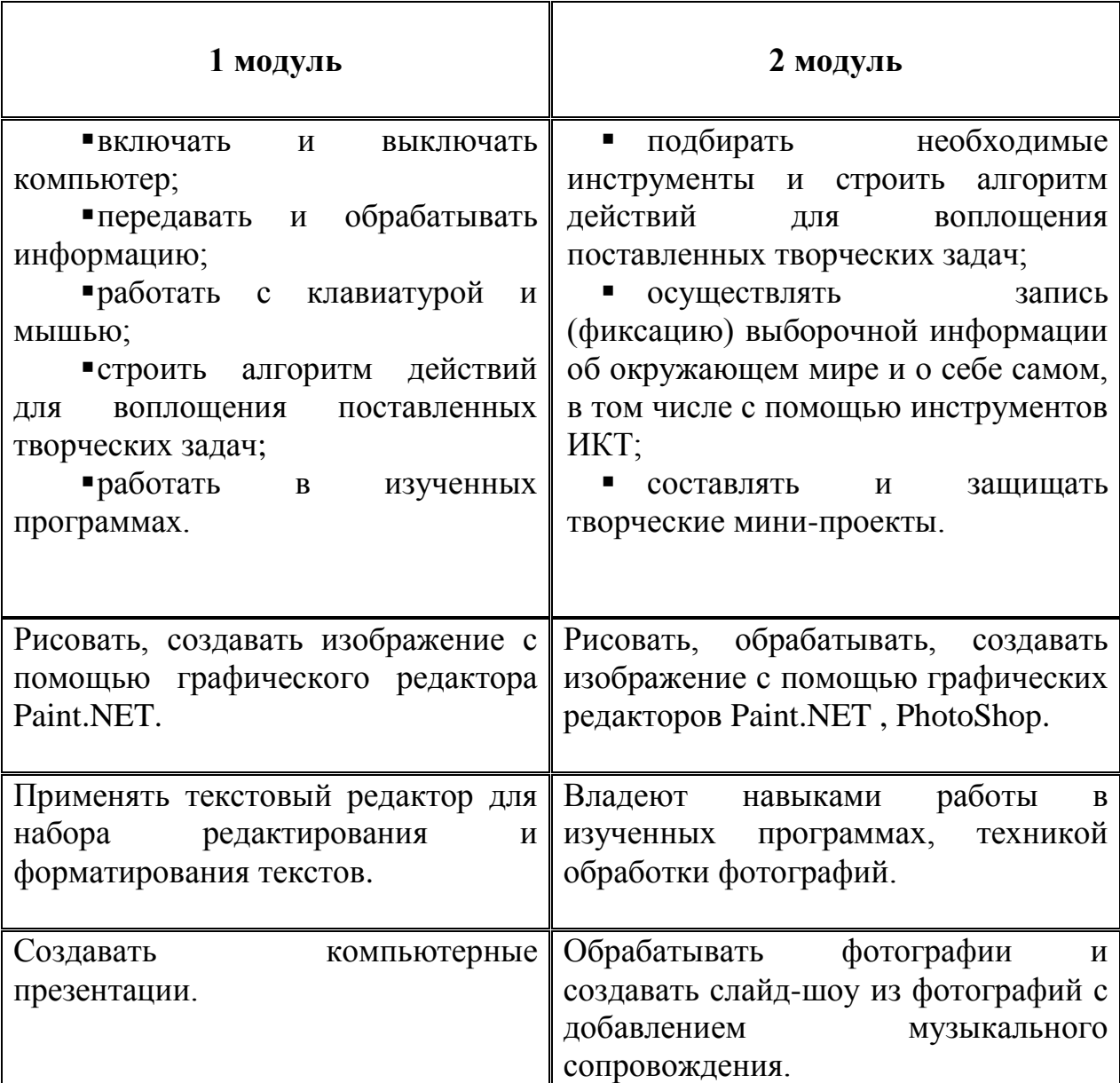

Каждый ребенок по желанию и своему интересу, выбору участвует в выставках (разного уровня), проектной деятельности, конференциях, конкурсах, смотрах, социальных проектах организации и т.п. Приобретает опыт работы в группах, микрогруппах и совместных мероприятиях.

# <span id="page-9-1"></span><span id="page-9-0"></span>**РАЗДЕЛЫ ПРОГРАММЫ**

# **УЧЕБНЫЙ ПЛАН**

## **1 модуль – «Основы компьютерной грамотности»**

<span id="page-9-2"></span>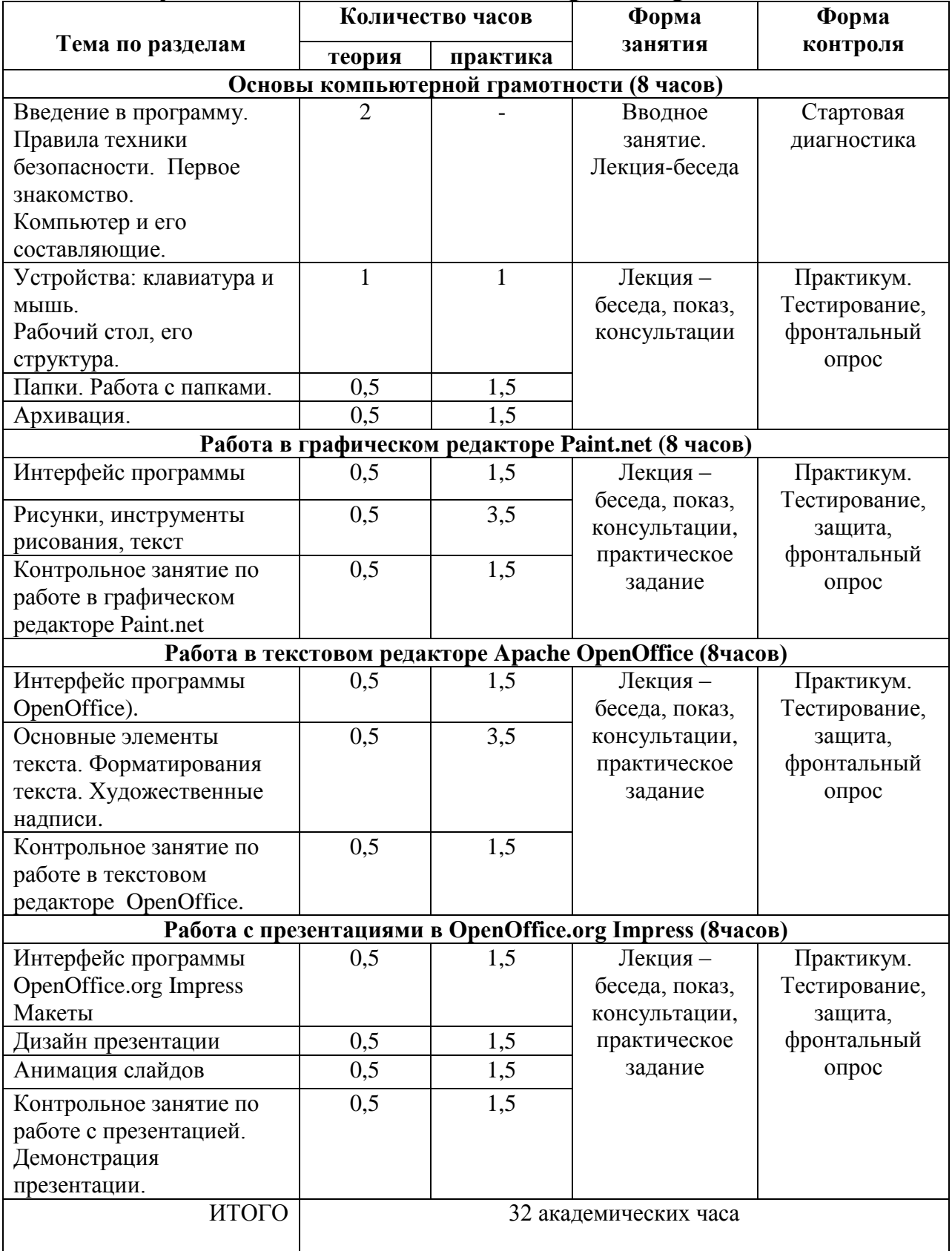

# <span id="page-10-0"></span>**СОДЕРЖАНИЕ УЧЕБНОГО КУРСА 1 МОДУЛЯ**

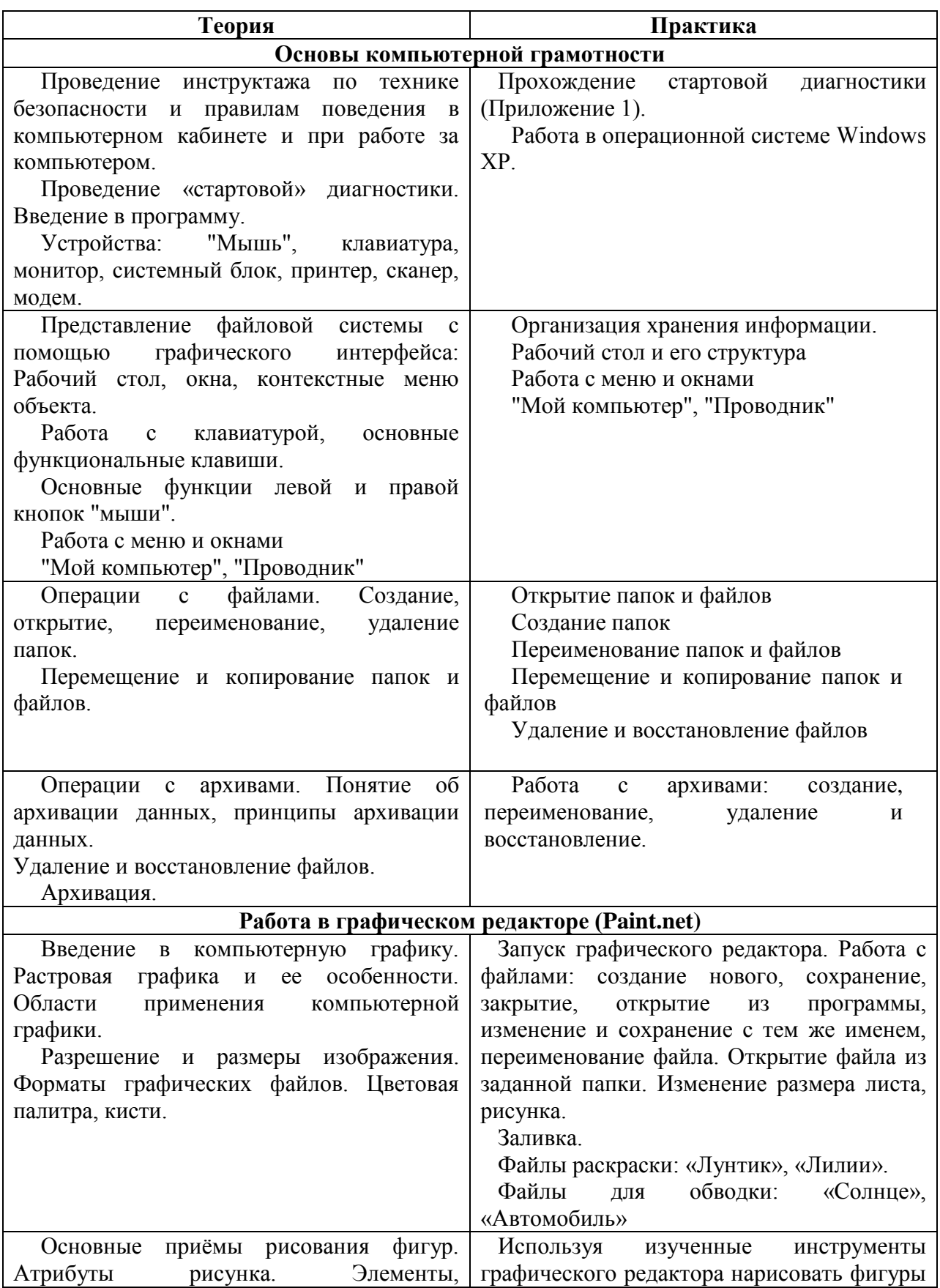

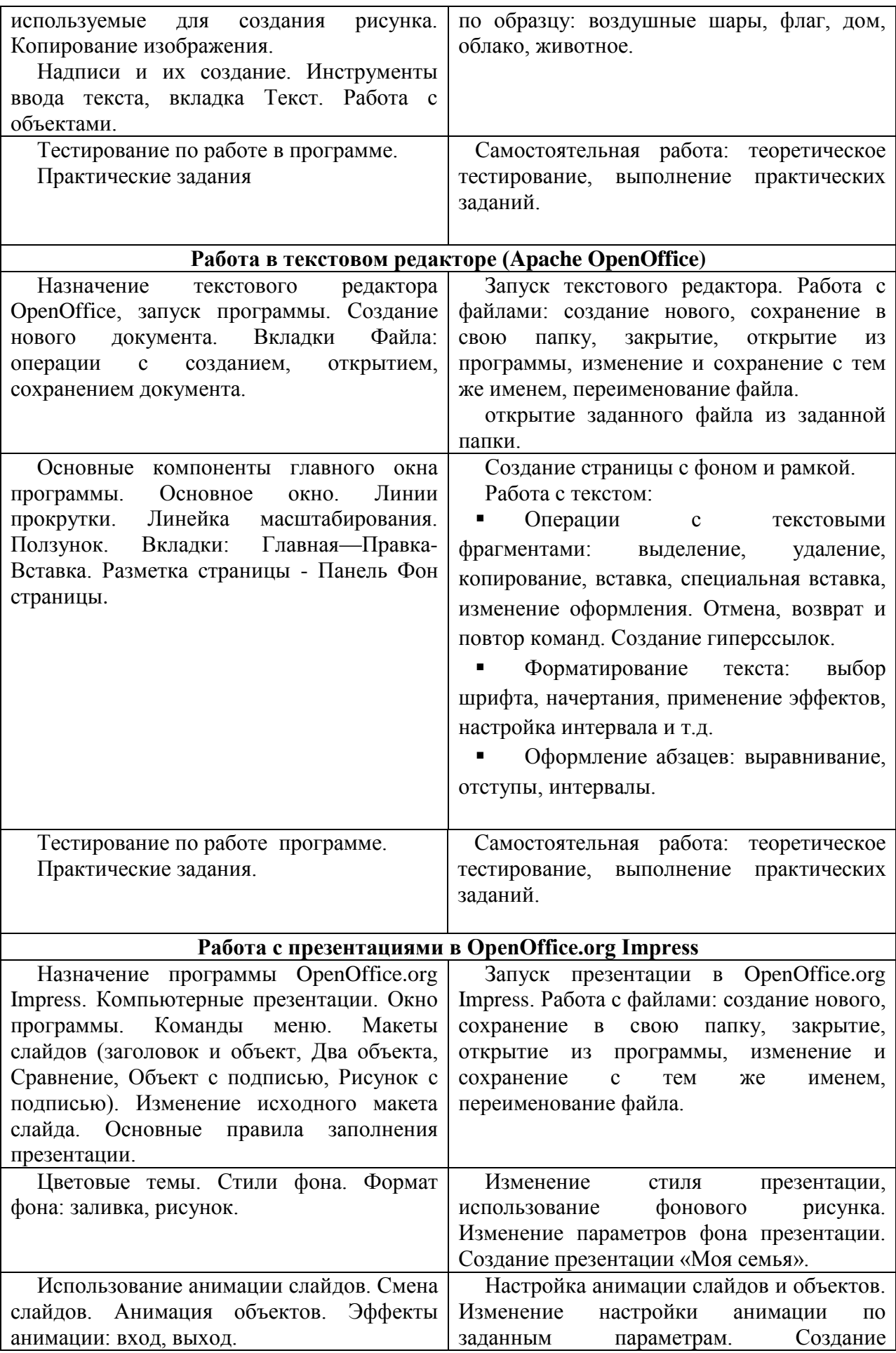

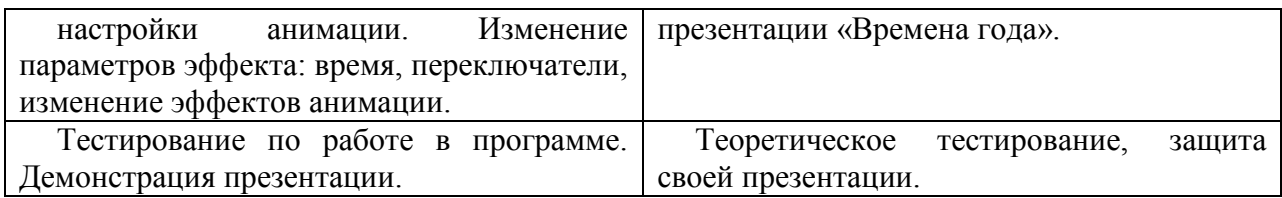

# <span id="page-12-0"></span>**2 модуль – «Компьютерная графика и анимация»**

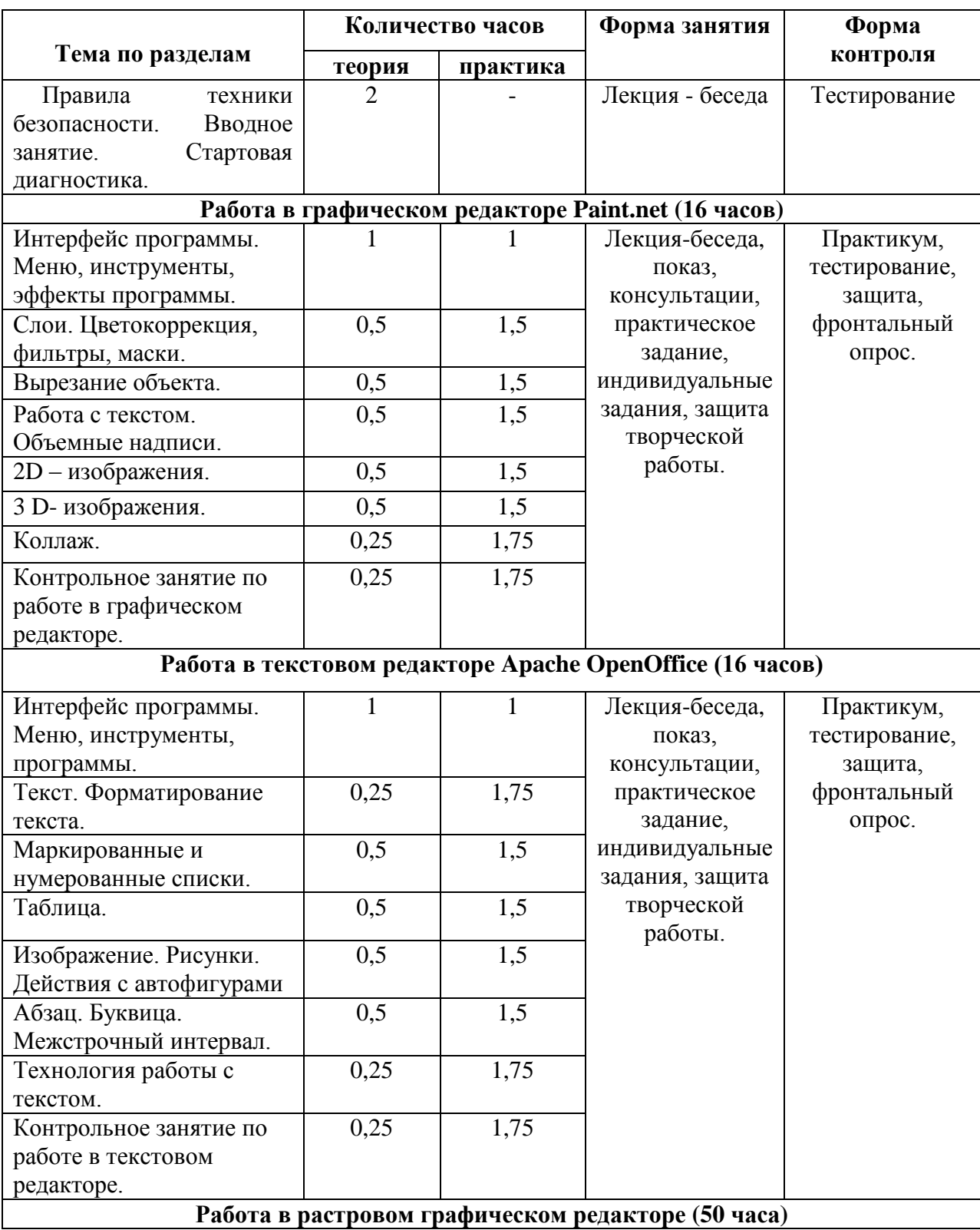

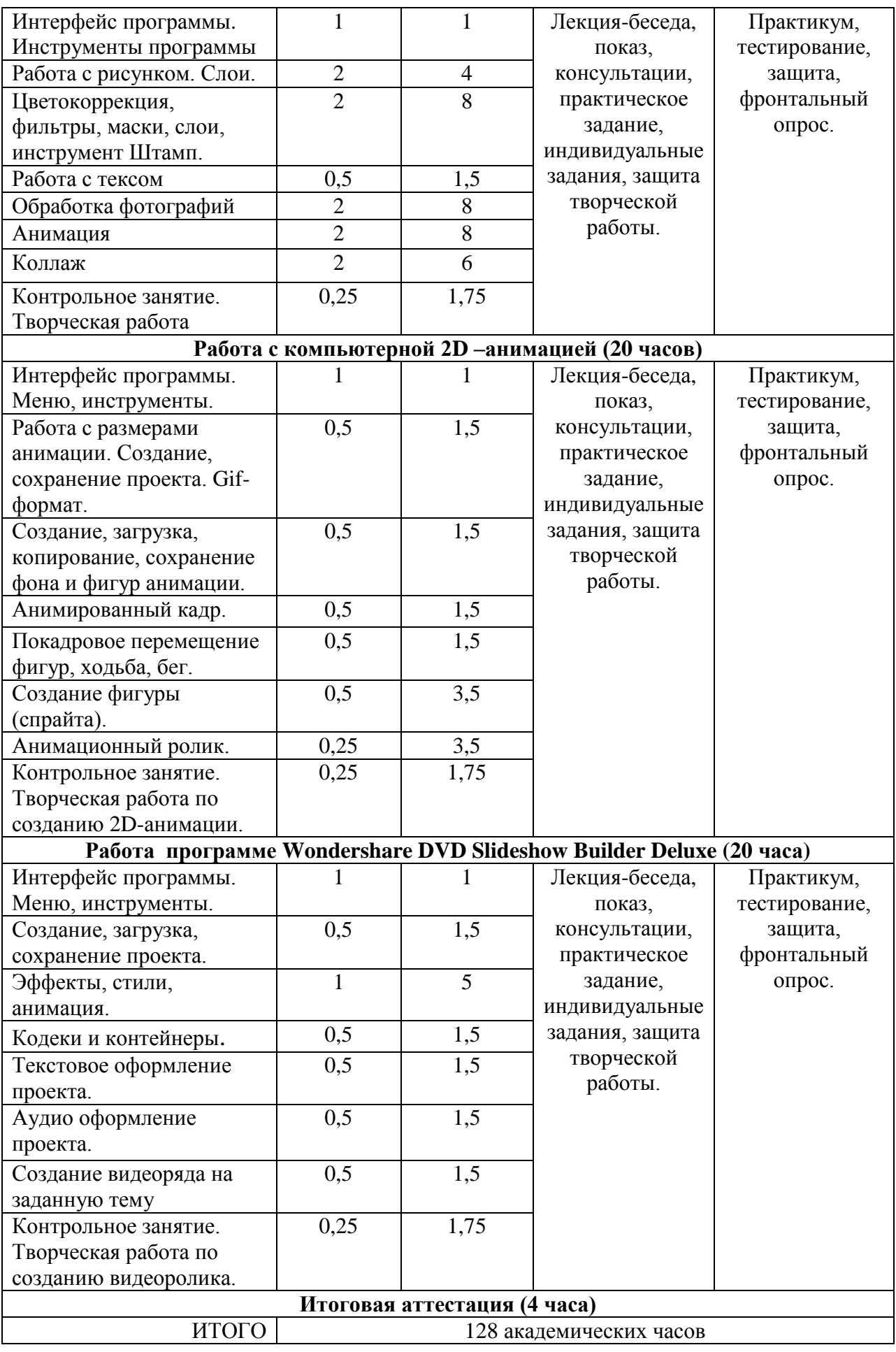

# <span id="page-14-0"></span>**СОДЕРЖАНИЕ УЧЕБНОГО КУРСА 2 МОДУЛЯ**

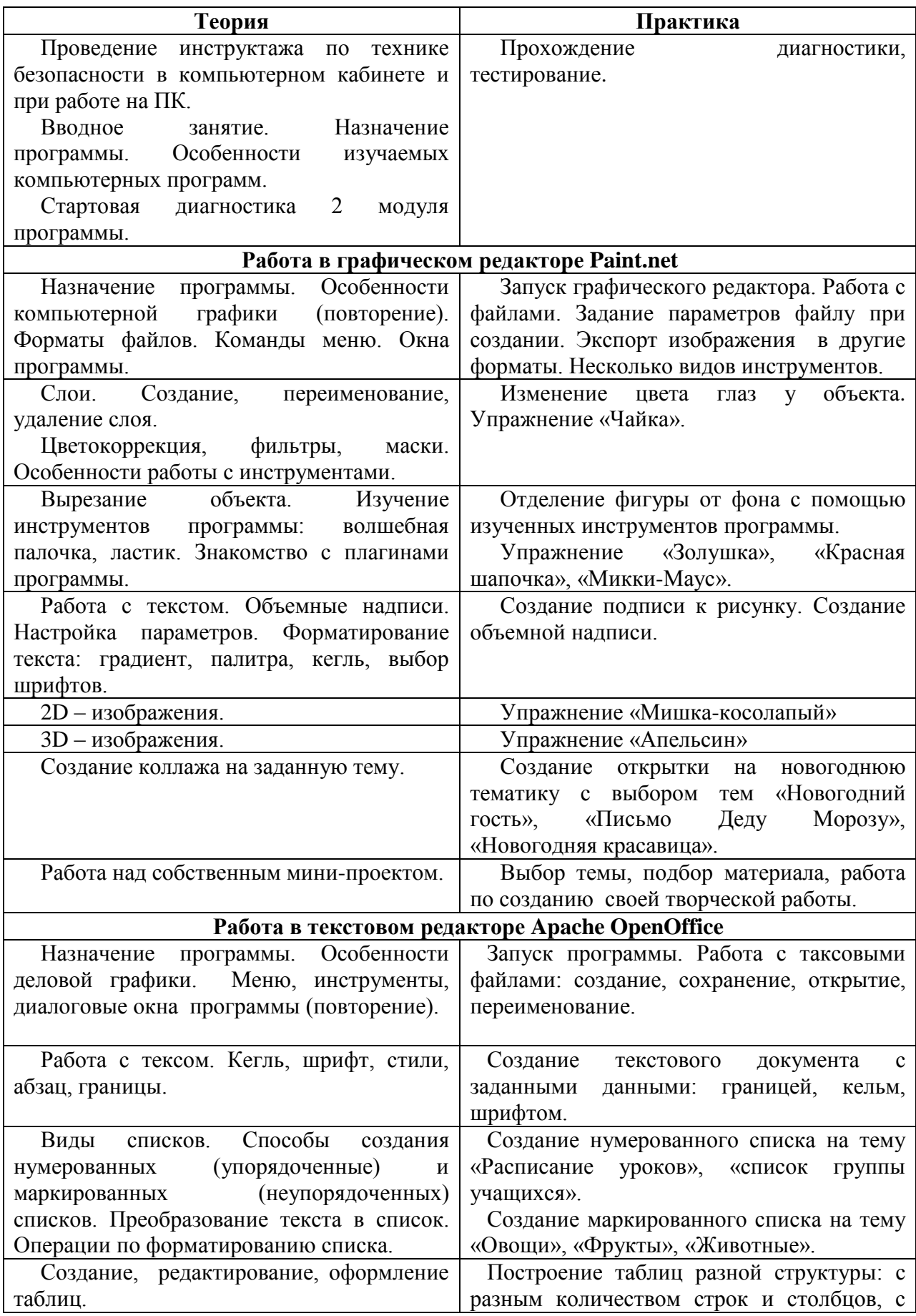

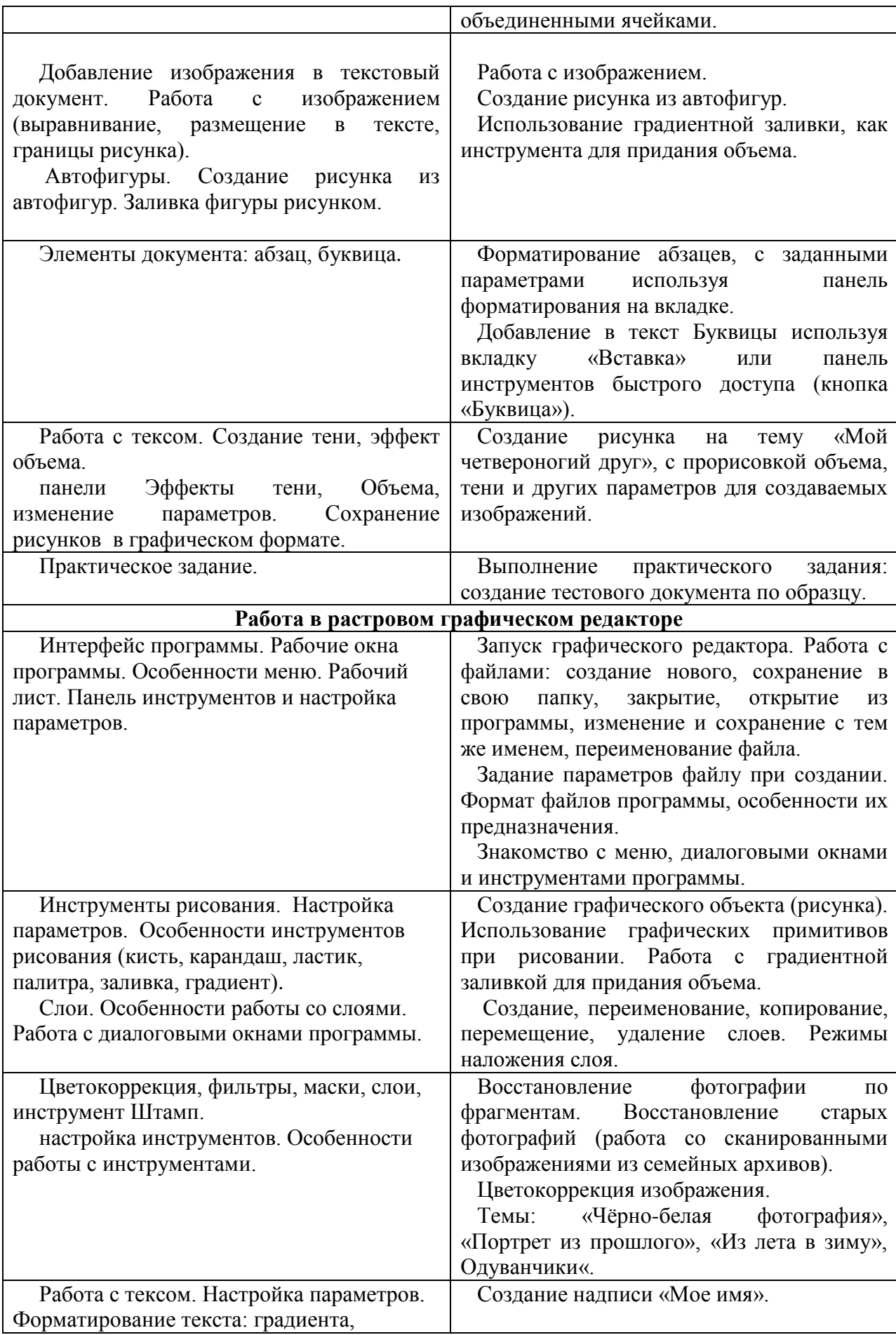

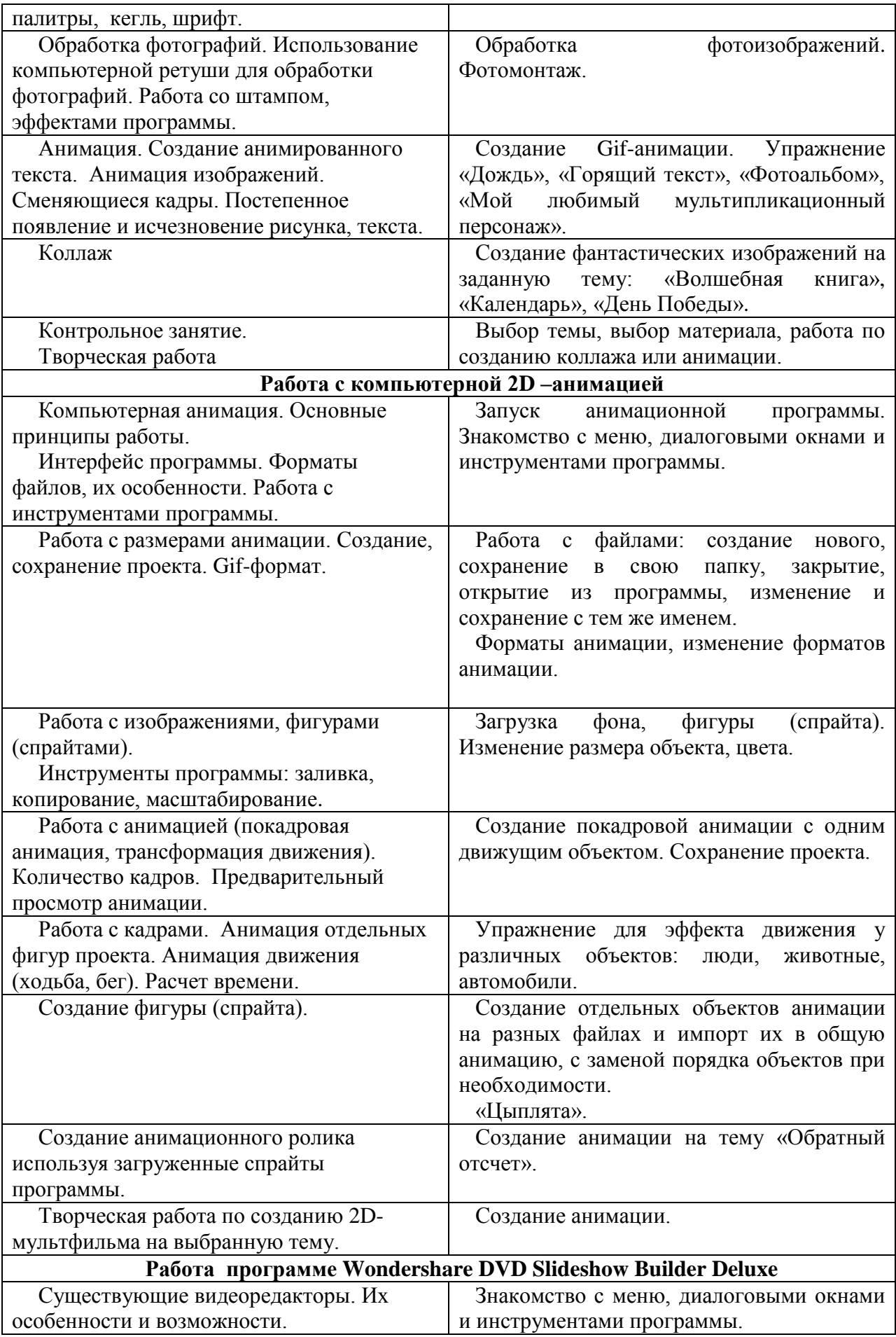

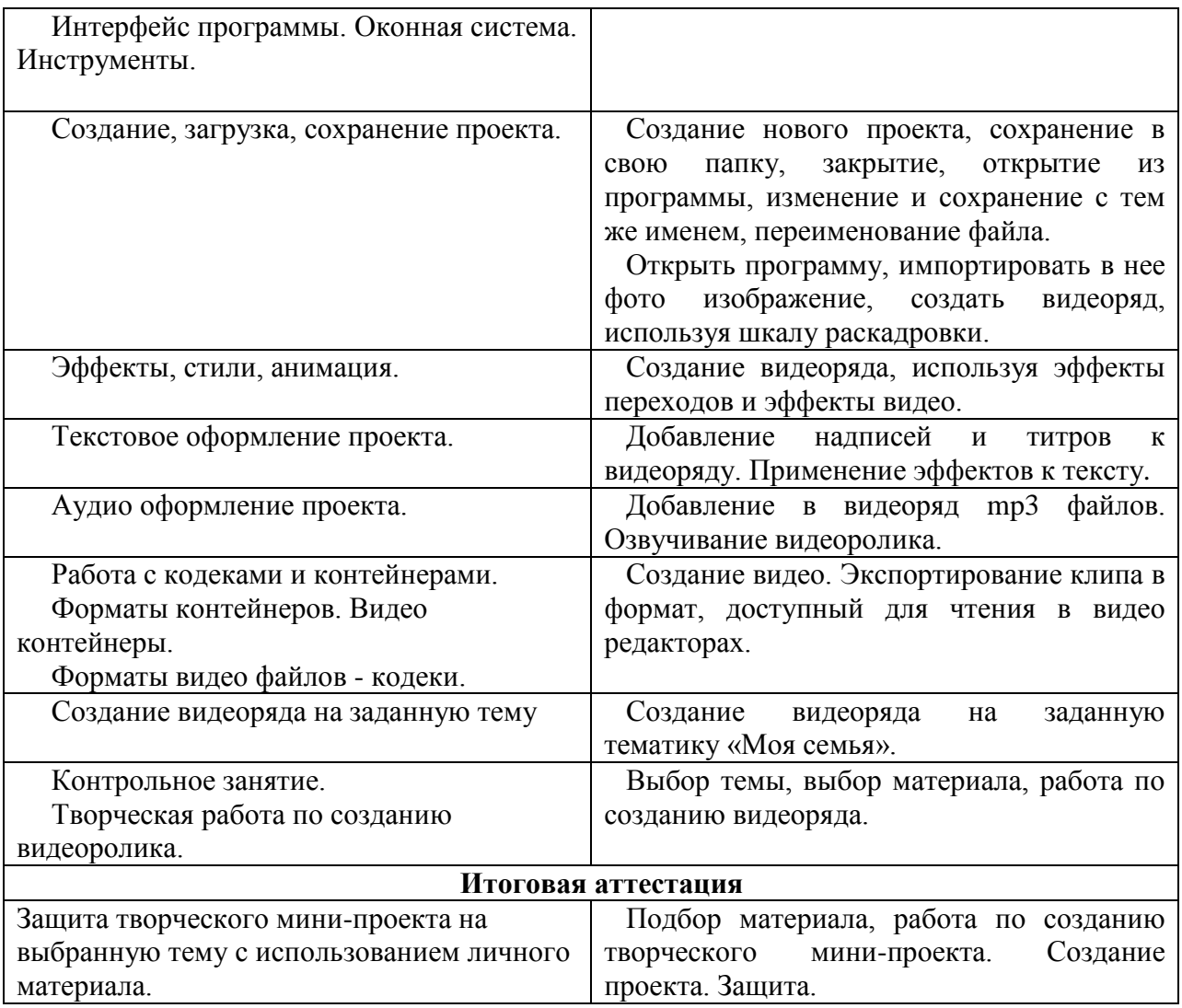

## <span id="page-17-0"></span>**УСЛОВИЯ РЕАЛИЗАЦИИ ПРОГРАММЫ**

Материально-техническое оснащение программы

Для занятий необходимо просторное, хорошо освещенное помещение, оборудованное мебелью (парты, стулья, шкафы). Желательно, чтобы мебель свободно переставлялась (при смене вида деятельности на занятиях) внутри кабинета. Также необходимо разделить пространство кабинета на учебную зону (места для работы, выставочные шкафы, выставочные и информационные стенды, места для хранения материалов) и зону отдыха.

Необходимо общее и индивидуальное освещение рабочих мест (особенно в осеннее и зимнее время, когда ограниченно естественное освещение), соблюдение теплового режима и требований пожарной безопасности.

Кабинет, оснащенный по всем требованиям безопасности и охраны труда.

- 1. Компьютеры 5 шт.;
- 2. МФУ копир, сканер, принтер
- 3. Колонки;
- 4. Мультимедиа проектор;
- 5. Экран;
- 6. Модем;
- 7. Цифровой фотоаппарат;
- 8. Дисковые накопители.

Наполняемость групп зависит от возможности обеспечения индивидуальным компьютером каждого учащегося, но не более 5-6 человек в подгруппе. Группа 10-12 человек.

Методическое обеспечение

методическая литература (книги, журналы);

 разноуровневый дидактический материал (наглядный материал, образцы готовых изделий, иллюстрации из книг и журналов);

- конспекты занятий;
- наглядный материал (презентации к занятиям, видео материал);
- консультации с педагогами.

## <span id="page-18-0"></span>**ФОРМЫ АТТЕСТАЦИИ**

В течение года отслеживается уровень достижений каждого учащегося. Результаты участия в выставках различного уровня, конкурсах, праздниках учреждения и объединения заносятся в экран достижений в течение всего учебного года (Приложение 3).

Итоги подводятся по окончанию учебного года. Формой подведения итогов является участие учащегося в выставках, конкурсах в течение всего срока обучения, а также тестирования в конце учебного года (Приложение 4,5).

# <span id="page-19-0"></span>**СПИСОК ИСПОЛЬЗУЕМОЙ ЛИТЕРАТУРЫ**

#### Литература для педагога:

1. Наталья Тегипко «Большая книга знаний», изд. «ЭКСМО» Москва, 2008 г.

2. «Adobe Photoshop CC». Официальный учебный курс, год издания: [2014](http://www.adobeps.ru/xfsearch/2014/) г. Издательство: [Эксмо.](http://www.adobeps.ru/xfsearch/%DD%EA%F1%EC%EE/)

3. [Волкова Т.](http://www.adobeps.ru/xfsearch/%C2%EE%EB%EA%EE%E2%E0+%D2./) «101 спецэффект в Photoshop CS3», год издания: [2008](http://www.adobeps.ru/xfsearch/2008/) г.

4. Информатика: Учебник для вузов/ под ред. проф Н.В. Макаровой. М., 2009.

5. Эдуард Грофман [«Новейший самоучитель по видеомонтажу на](http://www.videoton.ru/book/videomont.html)  [компьютере»](http://www.videoton.ru/book/videomont.html), изд. «ЭКСМО» Москва, 2014 г.

6. А. Днепров «Защита детей от компьютерных опасностей», 2008г.

7. Р. Борланд « Эффективная работа с Word 7.0»

8. Гузенко Е.Н. «Компьютер, ноутбук, Windows 8.1», 2014г.

9. Кравцов Р. «Домашний компьютер»

10. Методическое пособие для учителей 1-4 классов «Первые шаги в мире информатики» (пакет педагогических программных средств «Страна Фантазия»)

11. «Информатика» - программа-тренажер для детей

12.

#### Литература для детей:

1. А. Дуванов «Изучаем компьютер», 2012г.

2. А.А. Гладкий «Самоучитель «слепой» печати. Учимся быстро набирать тексты на компьютере», 2013г.

3. А. Жадаев «Как защитить компьютер на 100%»

4. С. Симонович «Новейший самоучитель работы на компьютере» Москва 2007

5. Баловсяк Н.В. «Домашний компьютер. Используем на 100%», 2009г.

### Творческая карта учащегося 1 модуля обучения

<span id="page-20-0"></span>ФИО \_\_\_\_\_\_\_\_\_\_\_\_\_\_\_\_\_\_\_\_\_\_\_\_\_\_\_\_\_\_\_\_\_\_\_\_\_\_\_\_\_\_\_\_\_\_\_\_\_\_\_\_\_\_\_\_

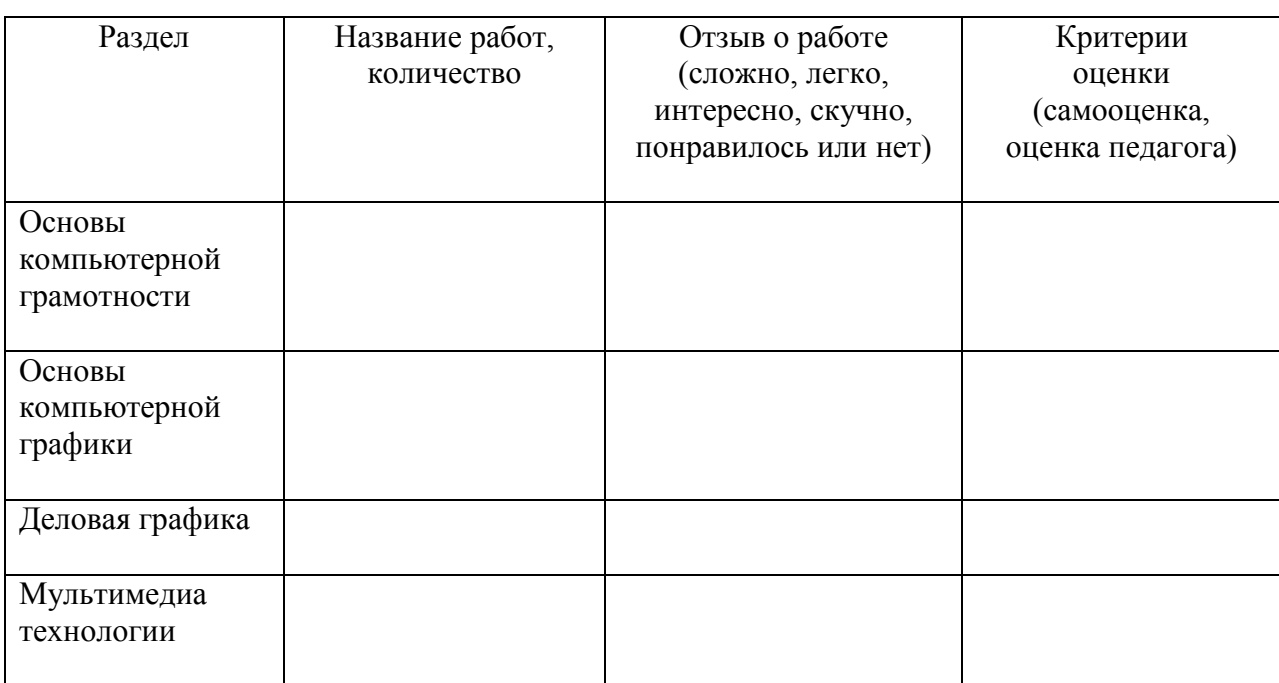

\*Критерии оценки разрабатываются совместно с детьми: аккуратность, креативность, подбор программы, материла, качество выполнения, завершенность и т.д. (Оценивание по 10 бальной системе).

### Творческая карта учащегося 2 модуля обучения

<span id="page-21-0"></span>ФИО \_\_\_\_\_\_\_\_\_\_\_\_\_\_\_\_\_\_\_\_\_\_\_\_\_\_\_\_\_\_\_\_\_\_\_\_\_\_\_\_\_\_\_\_\_\_\_\_\_\_\_\_\_\_\_\_

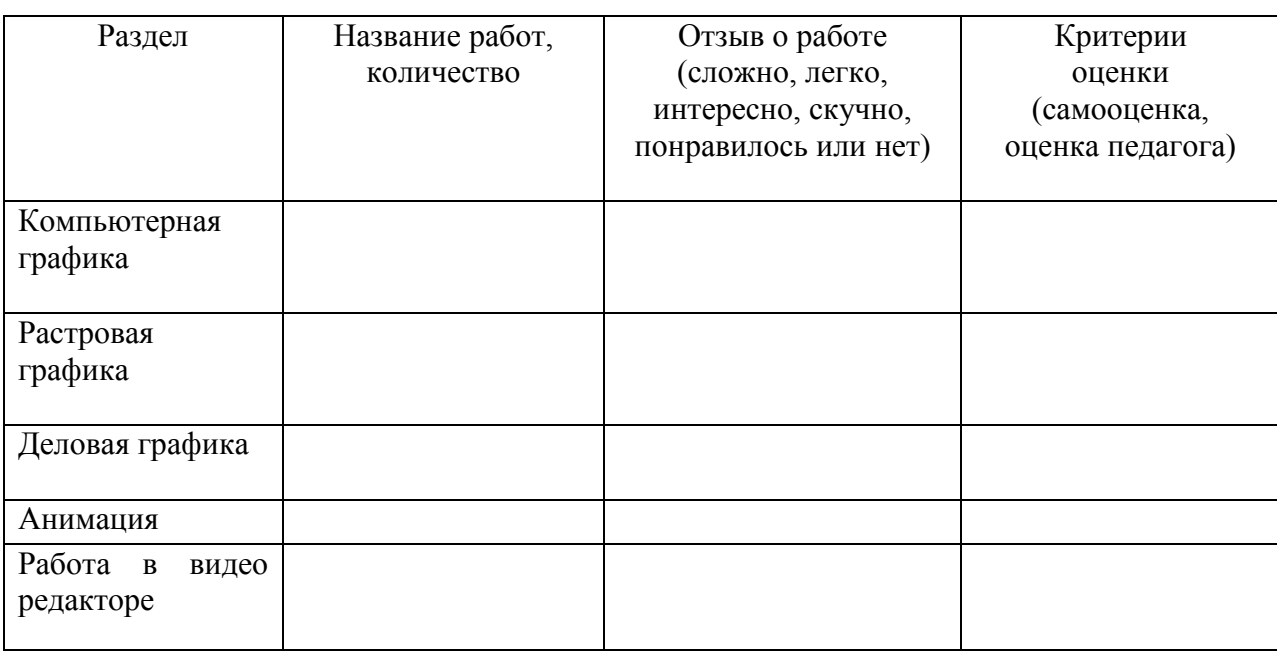

\*Критерии оценки разрабатываются совместно с детьми: аккуратность, креативность, подбор программы, материла, качество выполнения, завершенность и т.д. (Оценивание по 10 бальной системе).

### Бланк достижений учащихся

<span id="page-22-0"></span>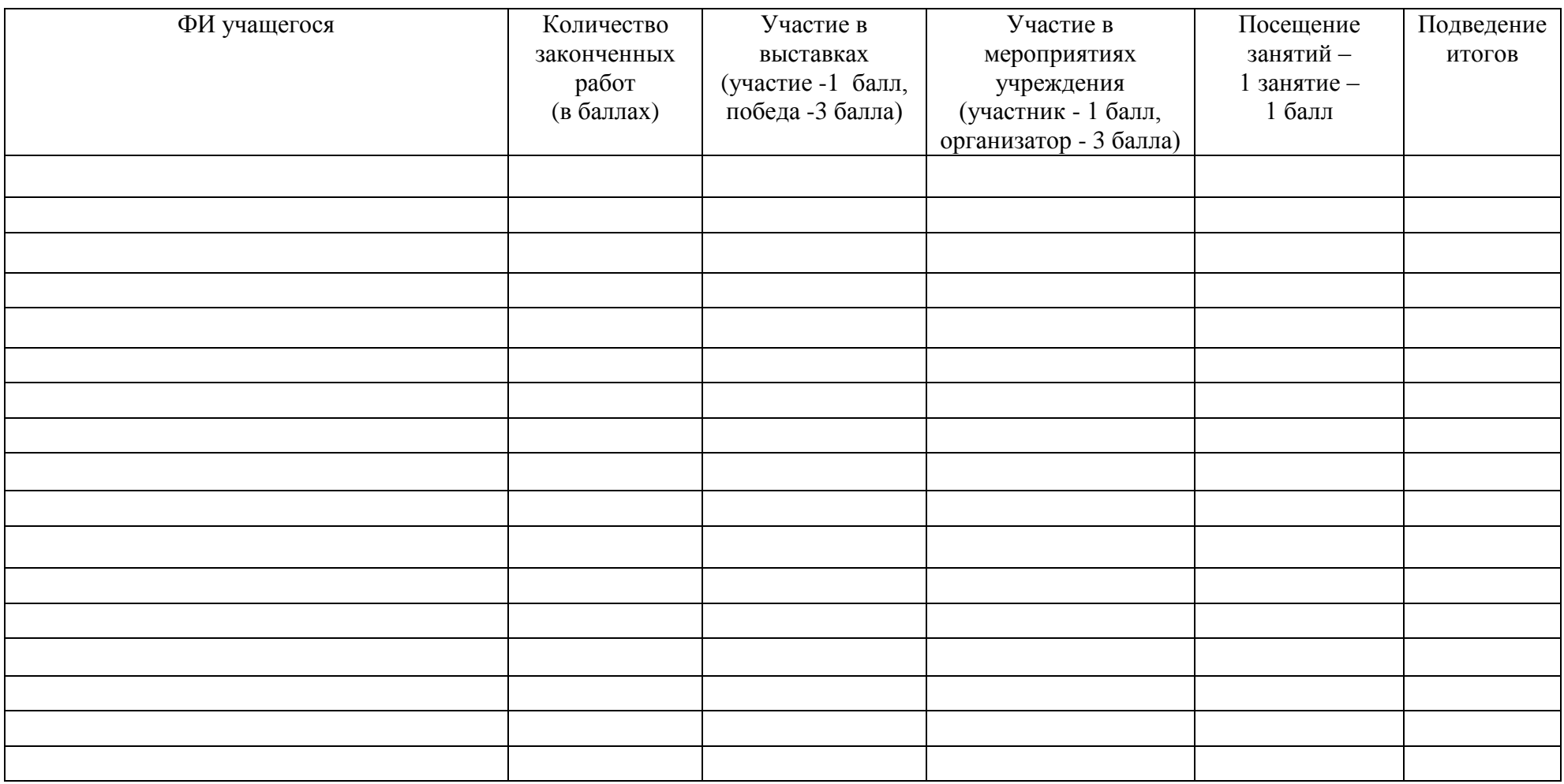

\*содержание колонок достижений разрабатывается совместно с детьми и может меняться.

<span id="page-23-0"></span>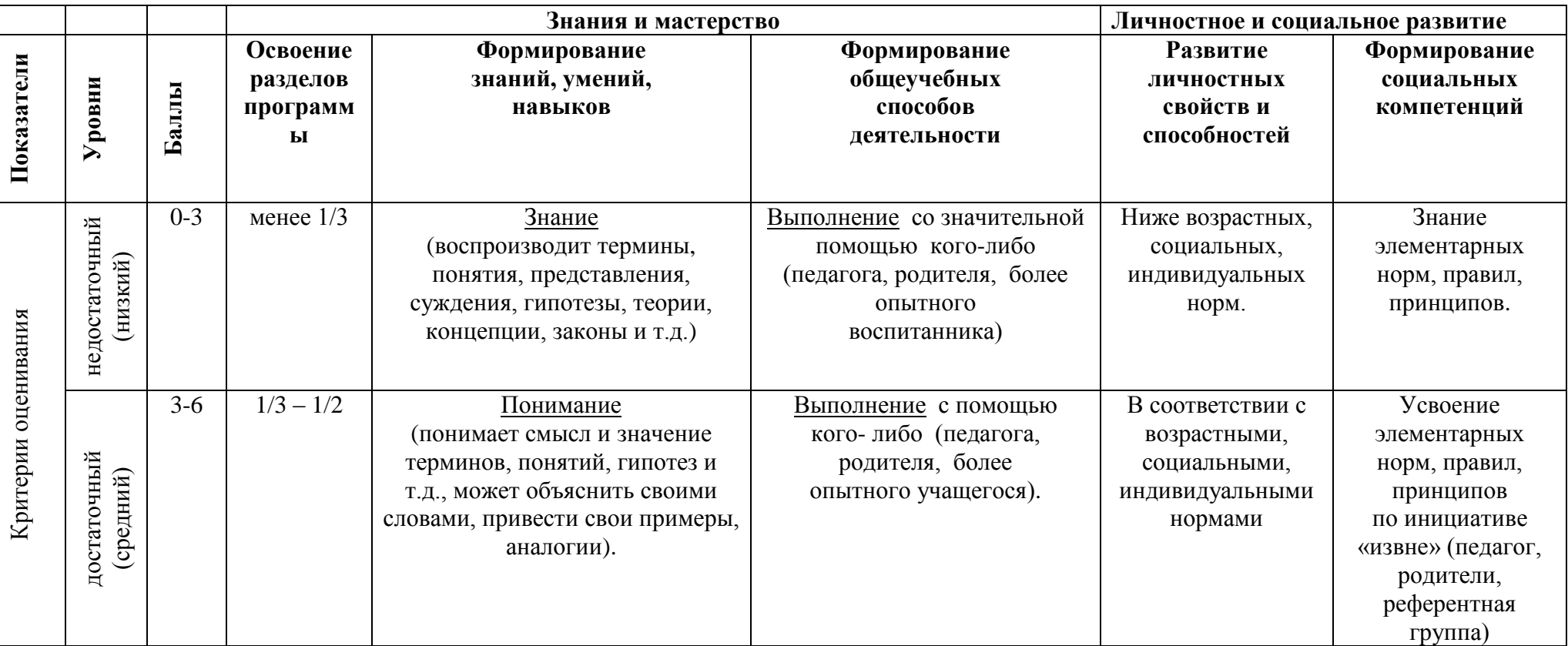

### Мониторинг уровня освоения образовательной программы и динамики личностного продвижения учащегося

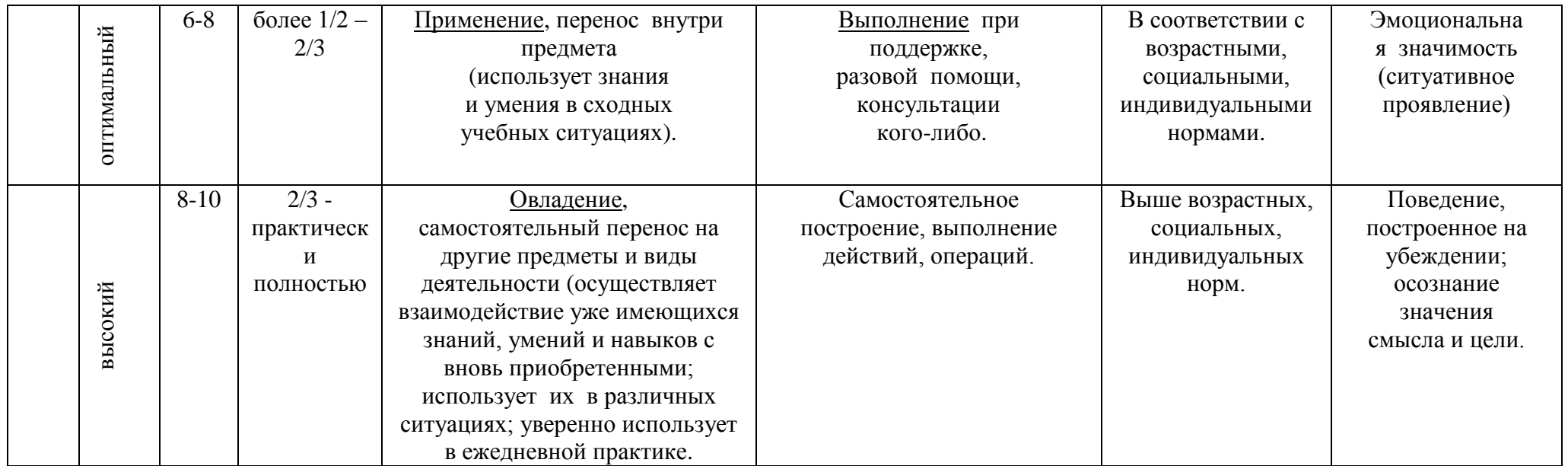

#### Карта результативности освоения образовательной программы объединения «WEB-мастер» за 20\_\_\_\_-20\_\_\_\_\_ учебный год

педагог: Прозорова О.А.

группа № \_\_\_, сохранность: количественная \_\_\_\_\_\_\_\_ %, качественная \_\_\_\_\_\_ %

<span id="page-25-0"></span>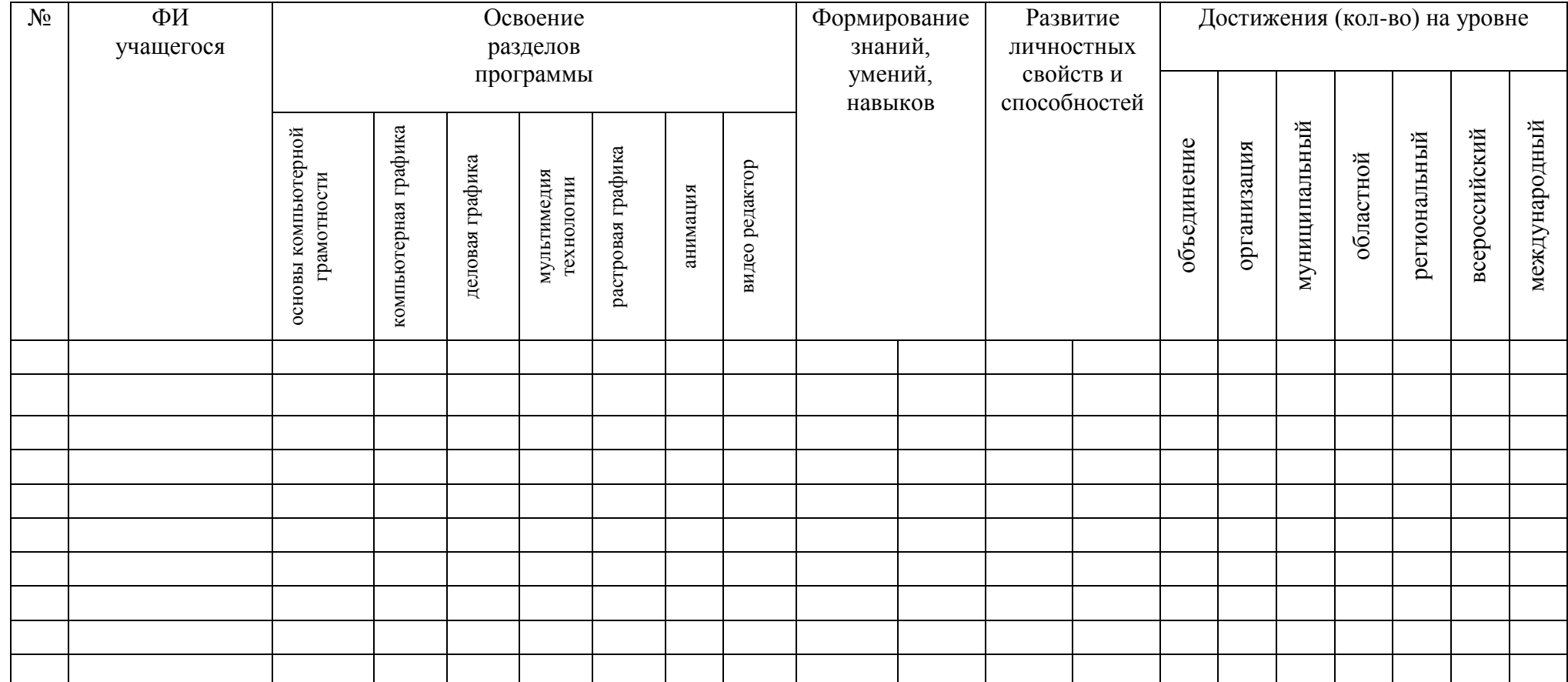

#### **ДИАГНОСТИКА**

#### **1 модуль – «Основы компьютерной грамотности»**

Раздел модуля *«Основы компьютерной грамотности»*

<span id="page-26-0"></span>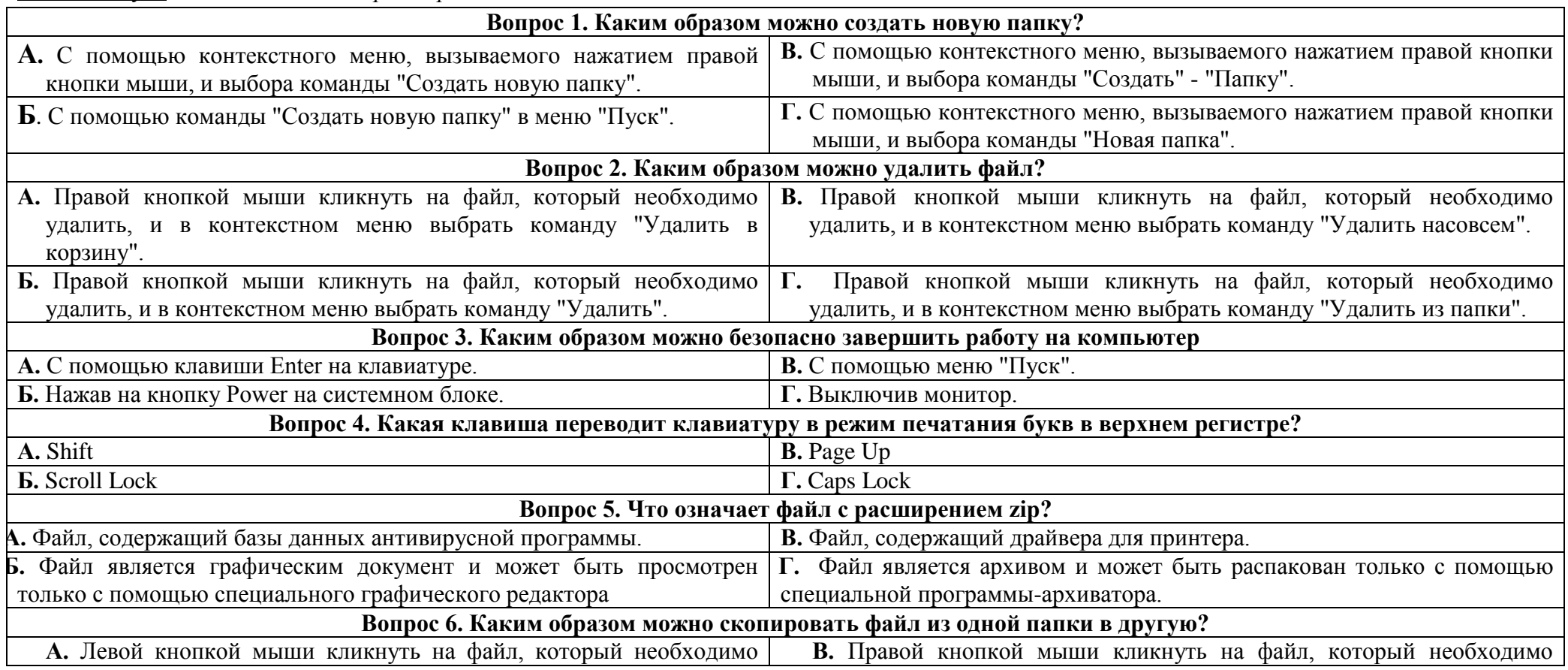

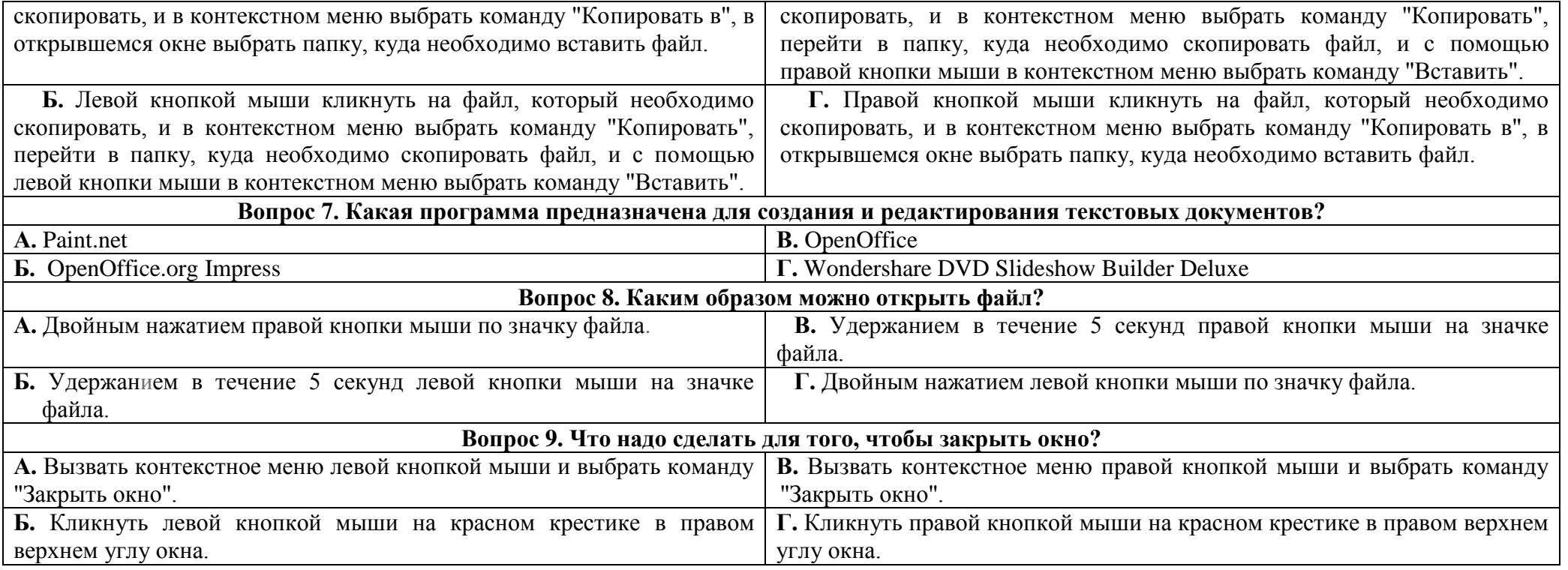

Раздел модуля *«Графический редактор Paint.net»*

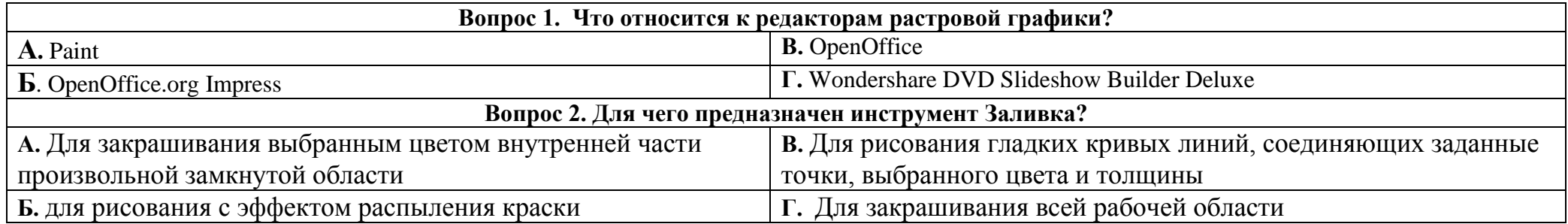

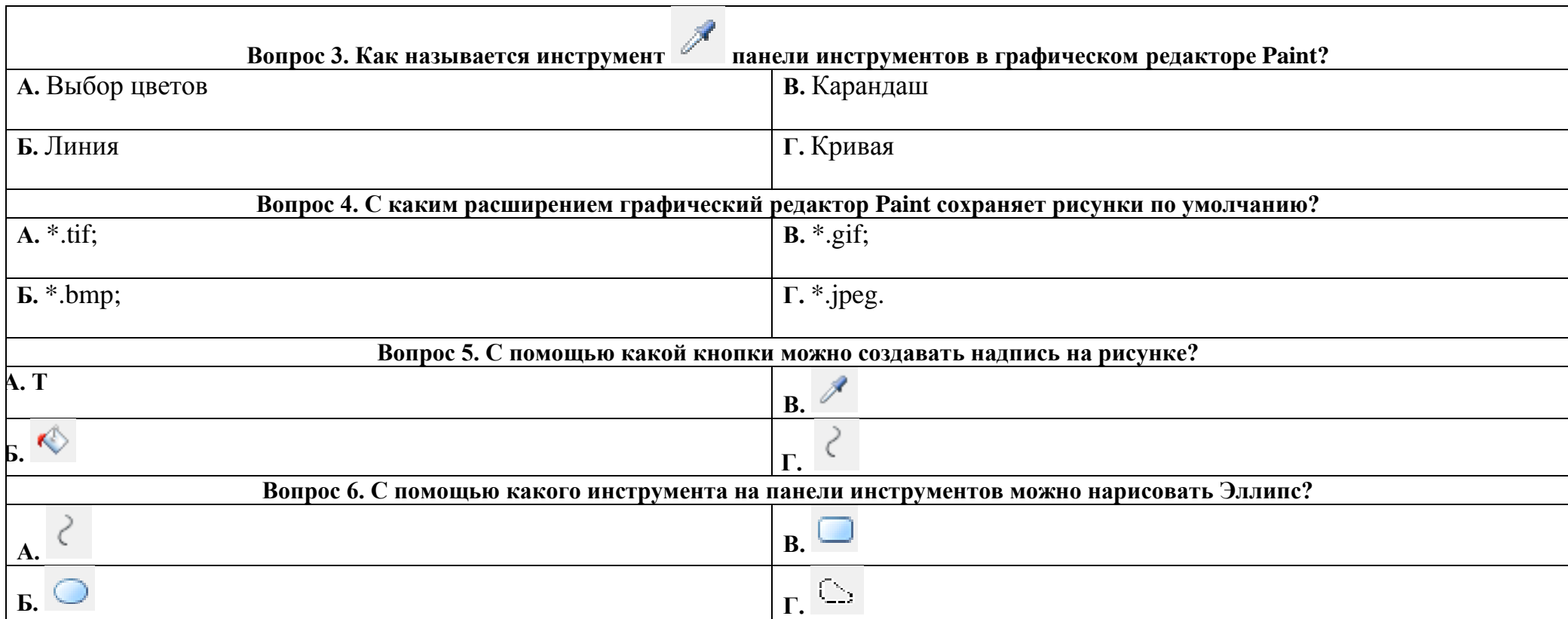

Раздел модуля *«Текстовый редактор Apache OpenOffice»*

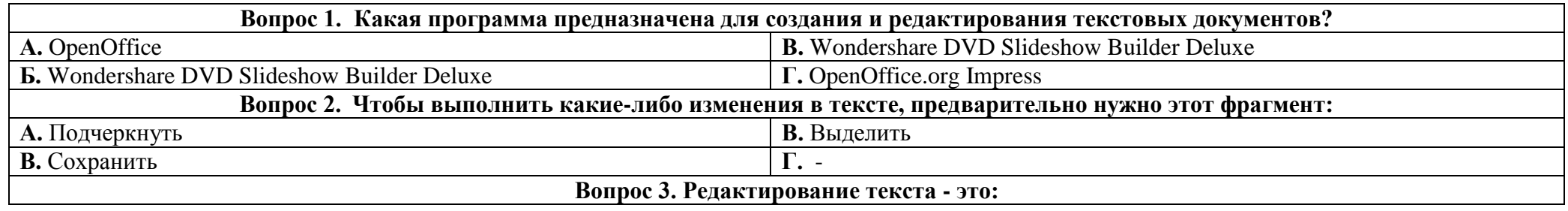

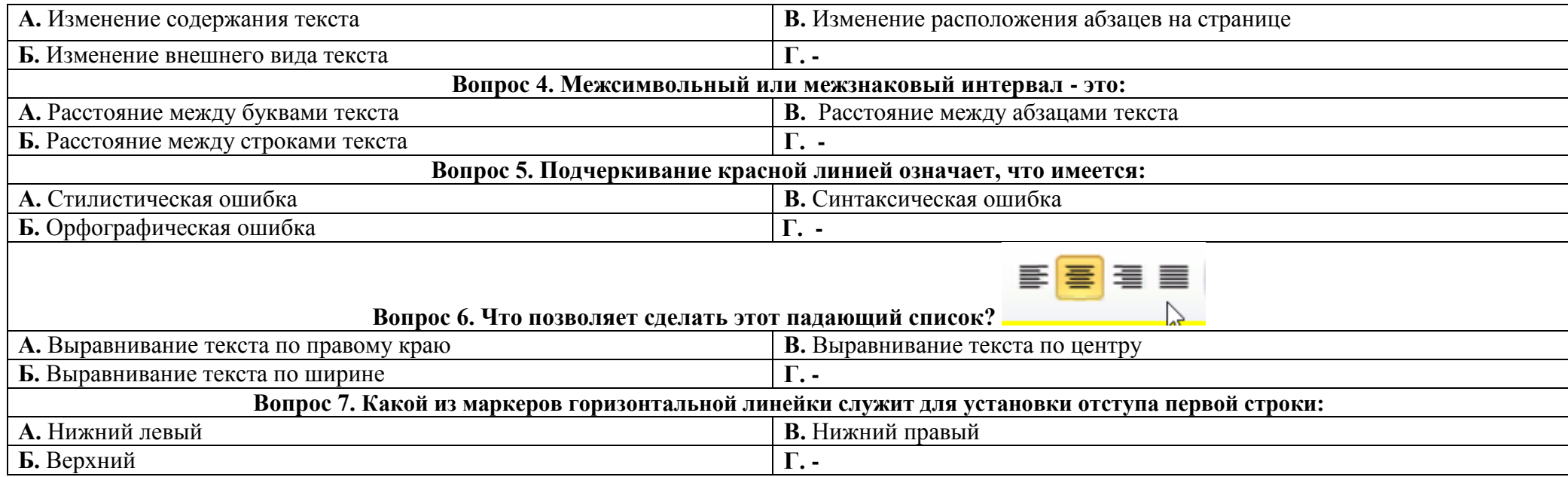

### Раздел модуля *«Текстовый редактор OpenOffice.org Impress»*

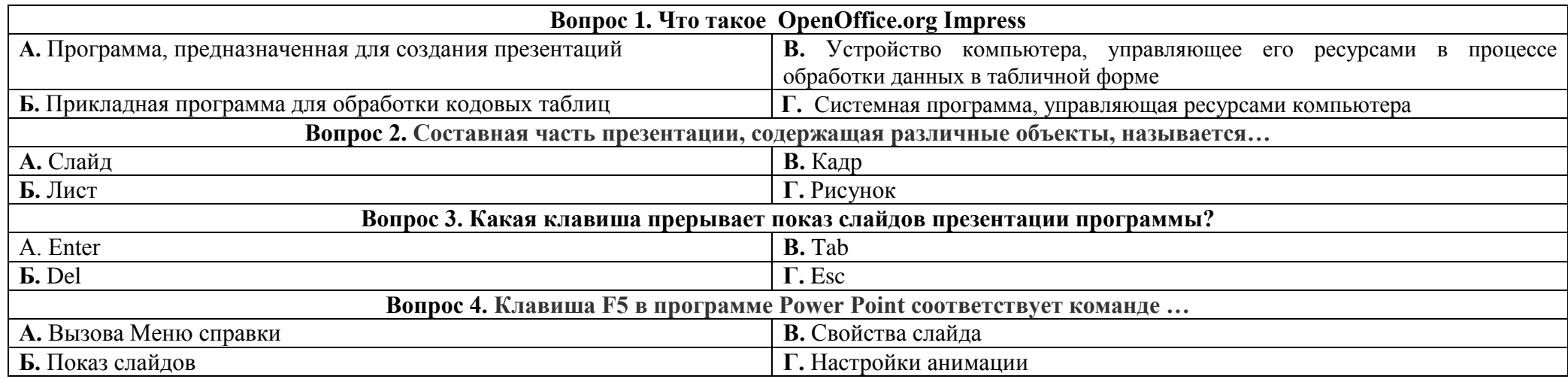

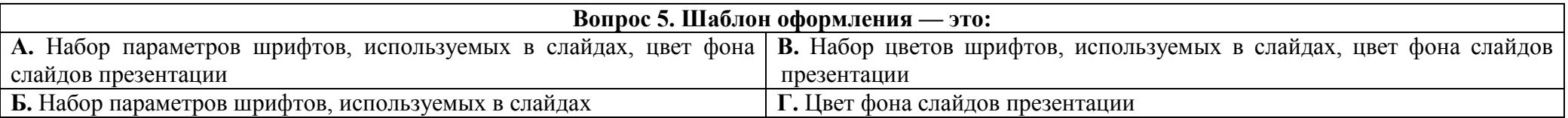

## КАЛЕНДАРНО-УЧЕБНЫЙ ГРАФИК

объединение «WEB-мастер» педагог дополнительного образования Прозорова О.А.

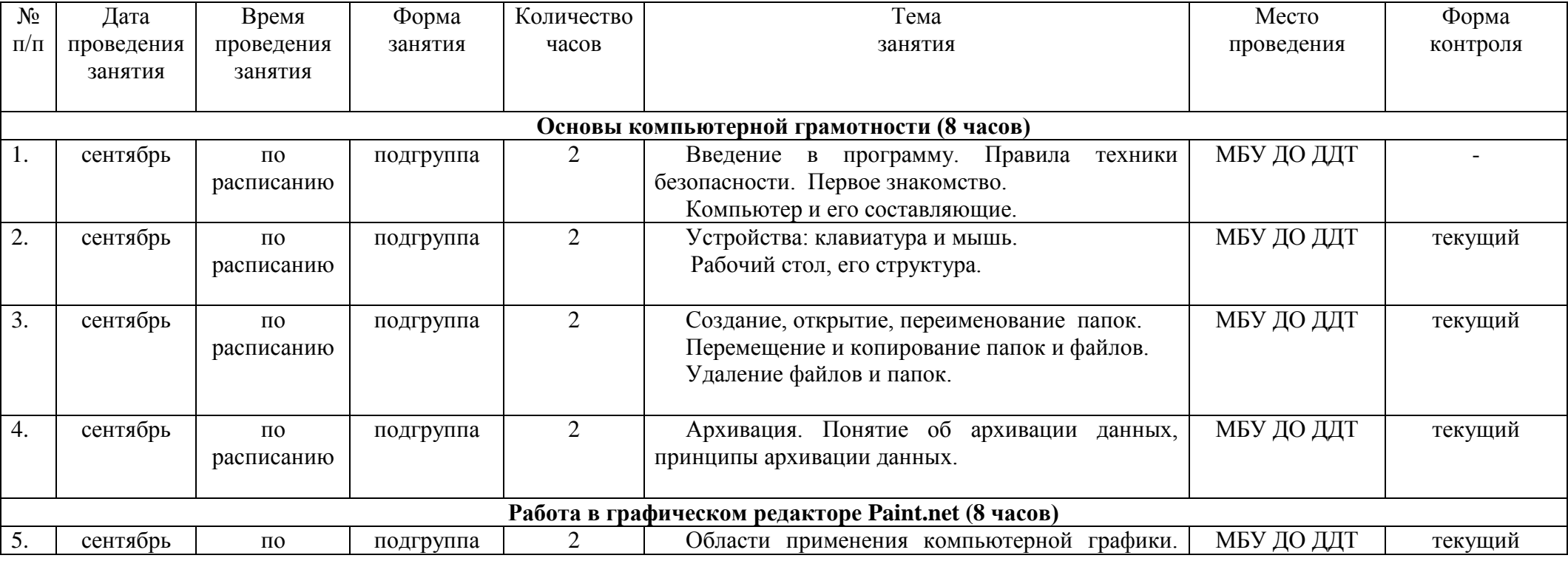

### 1 модуль – «Основы компьютерной грамотности»

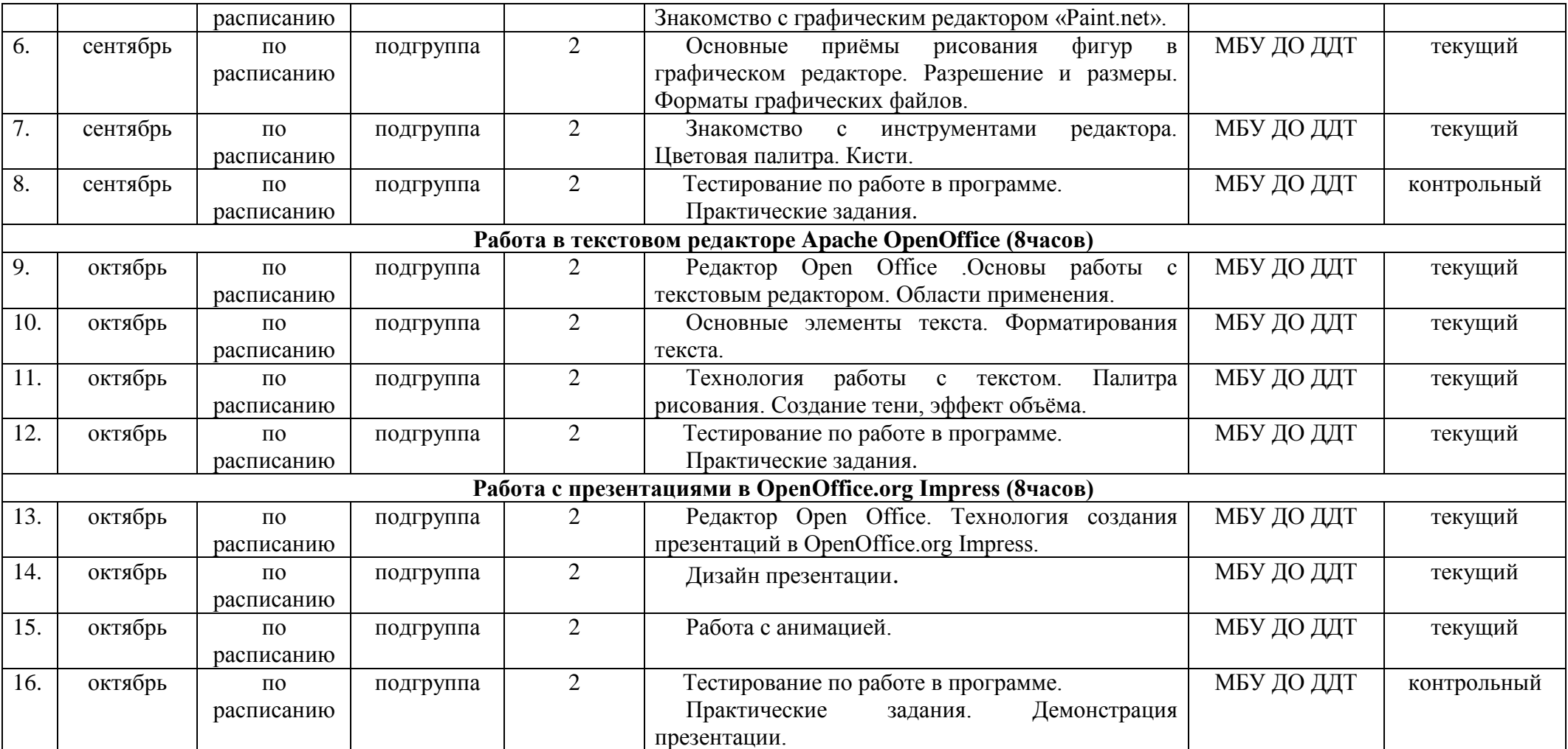

## **2 модуль – «Компьютерная графика и анимация»**

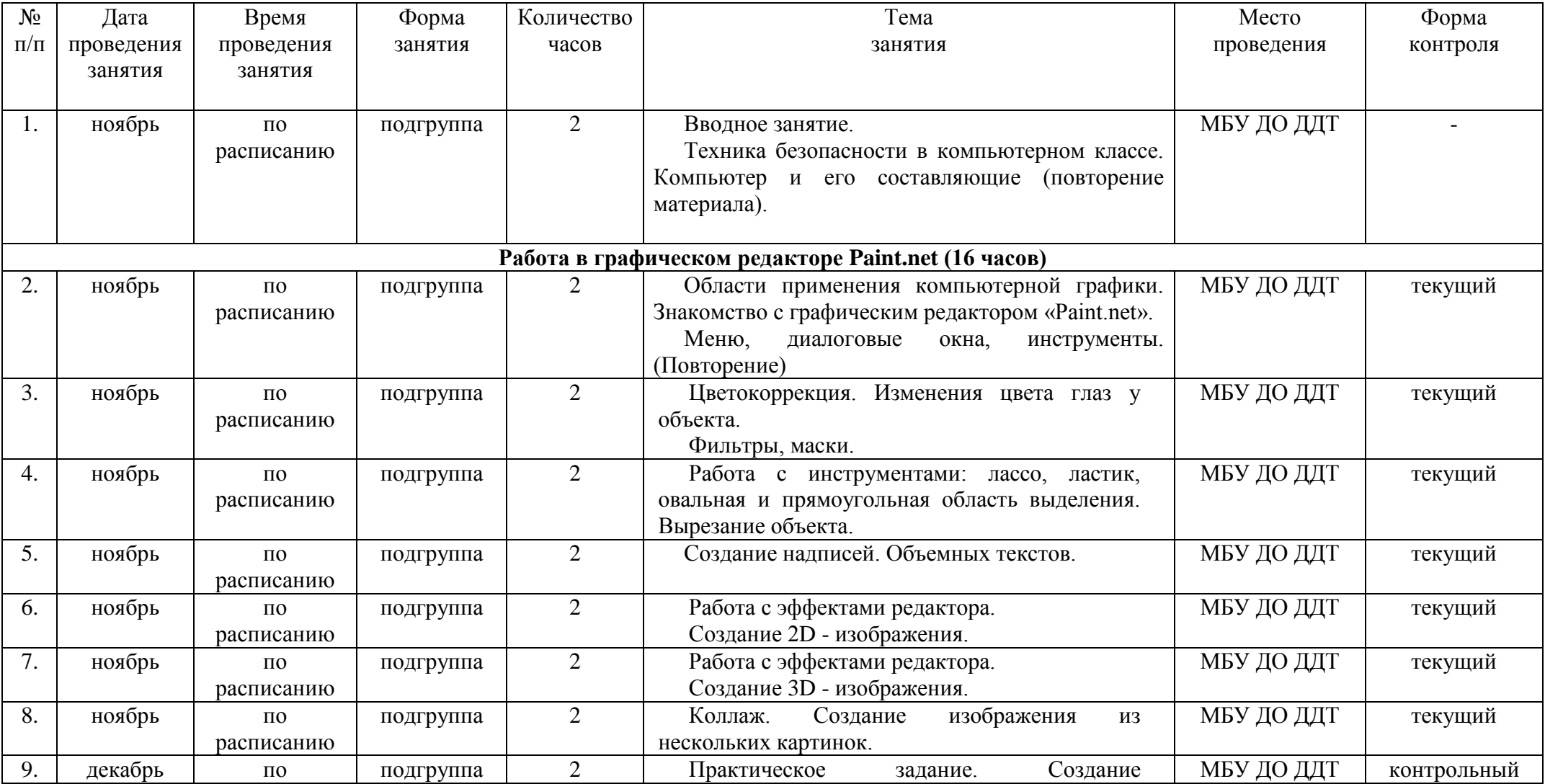

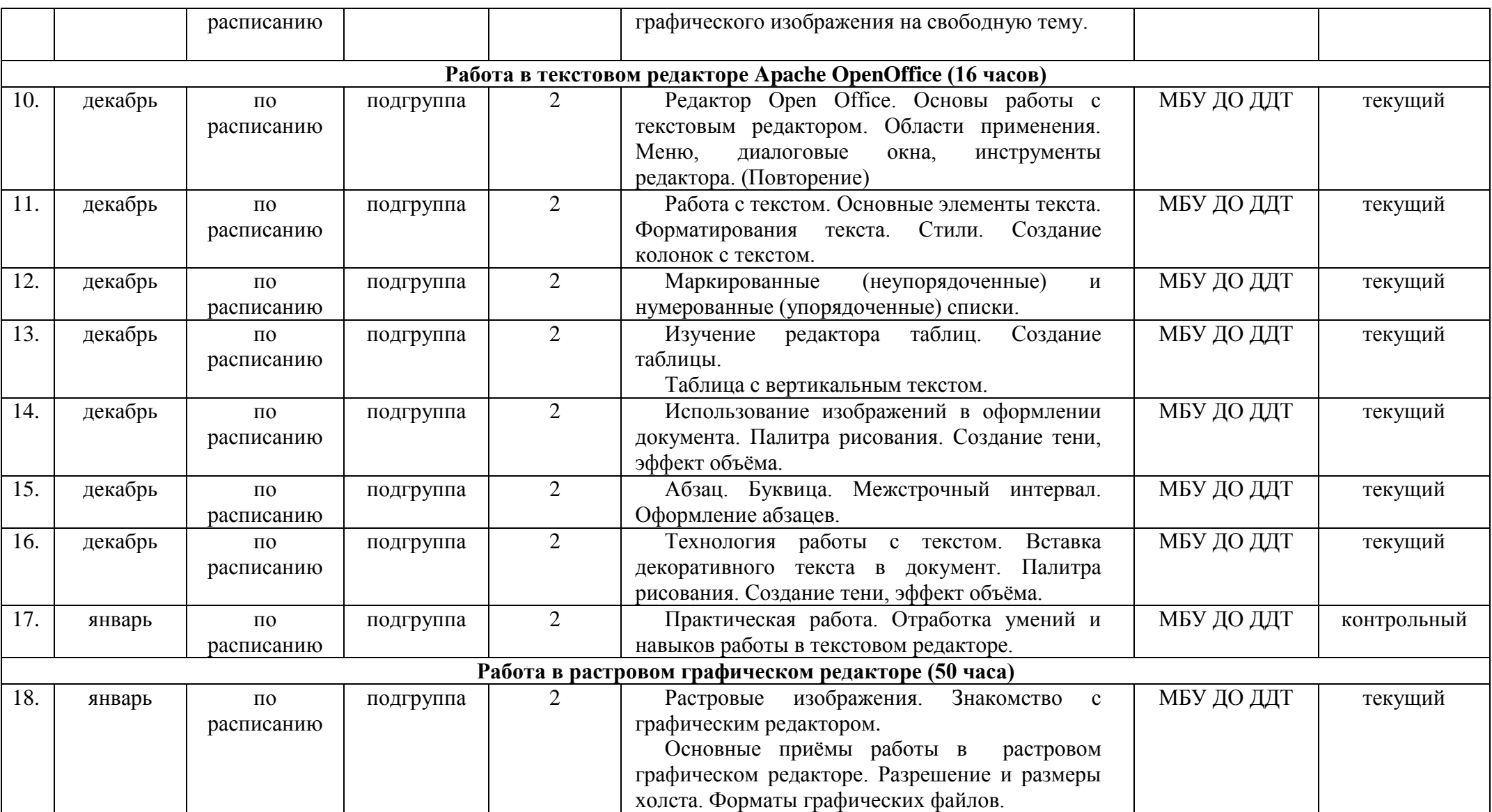

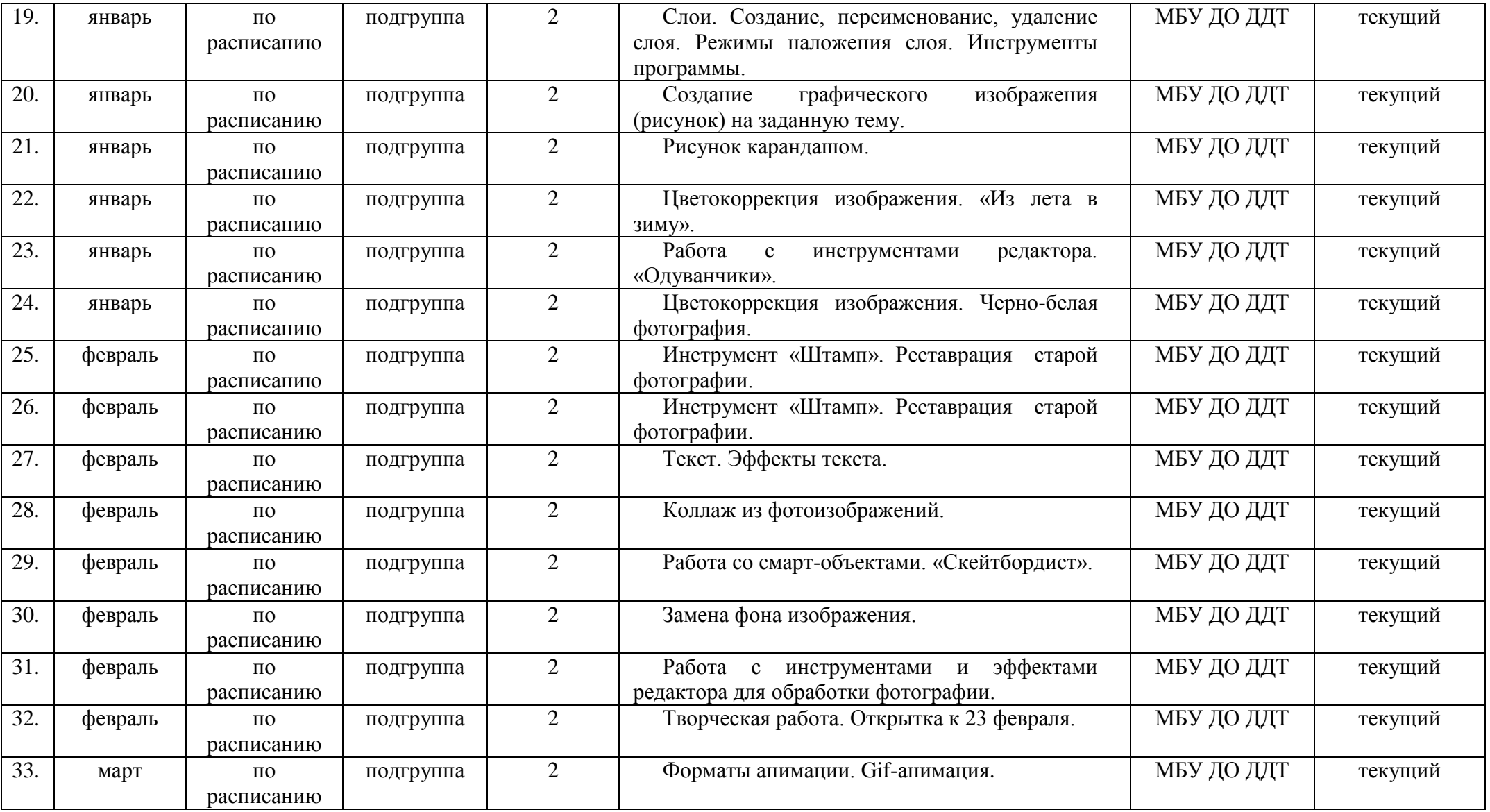

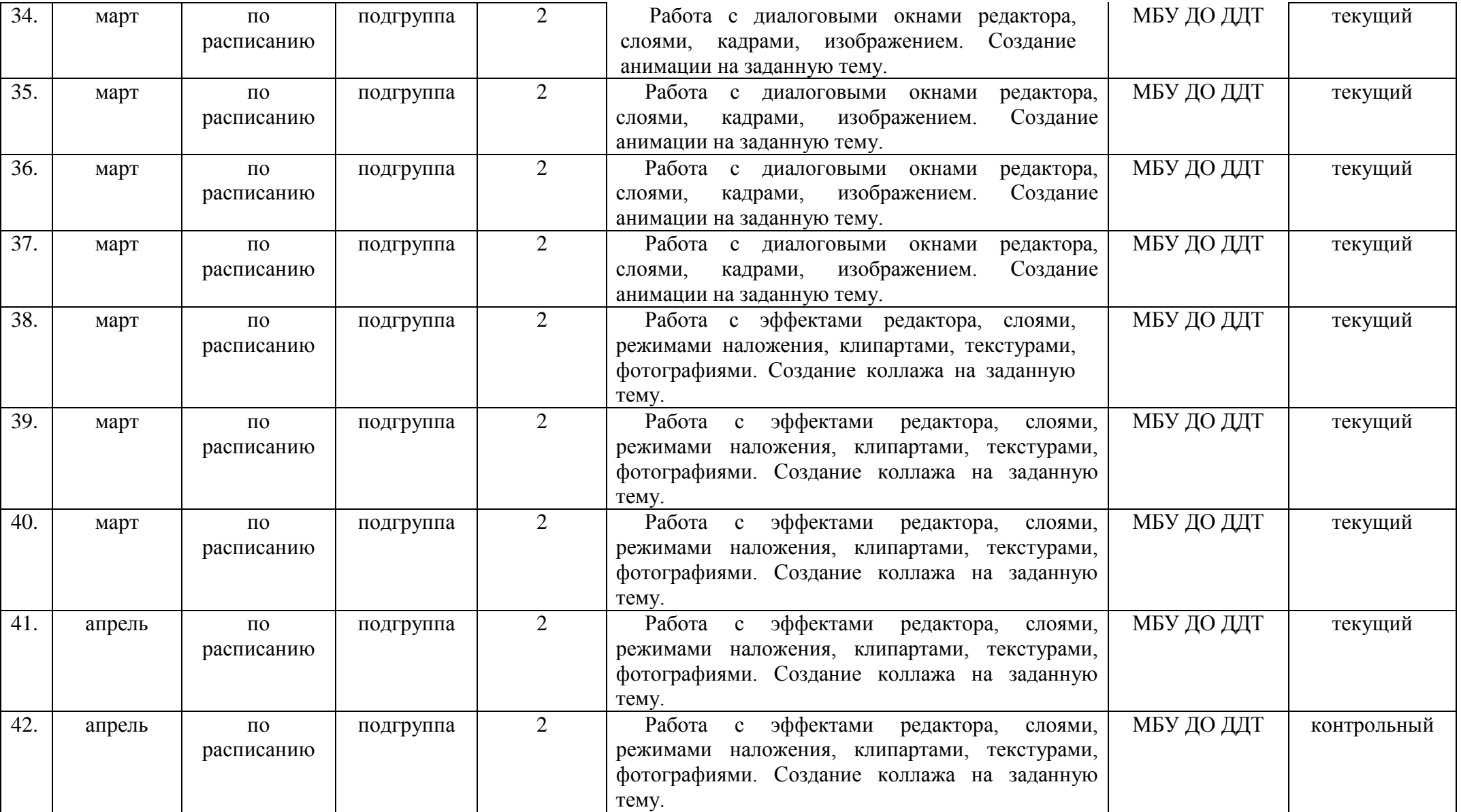

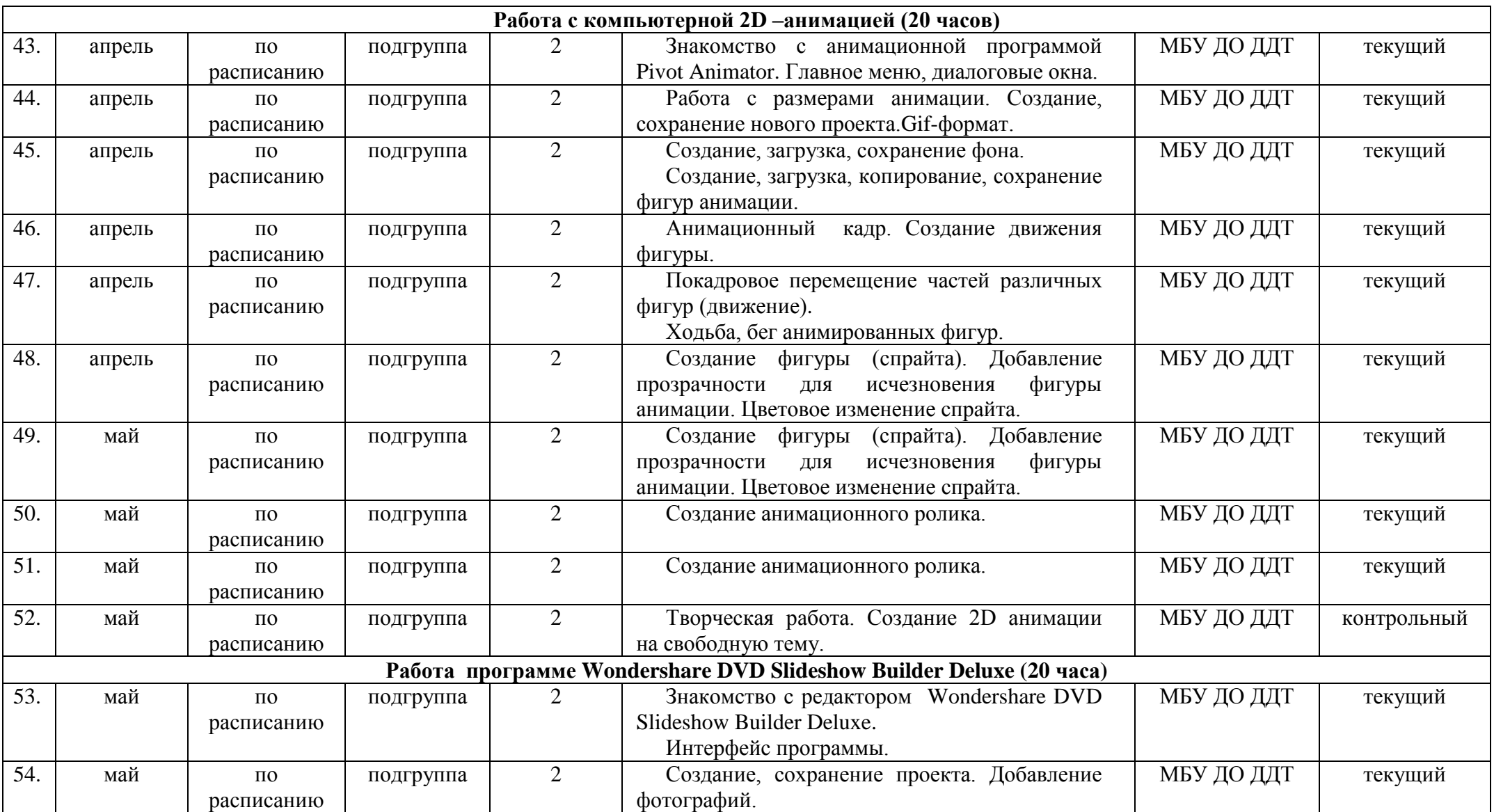

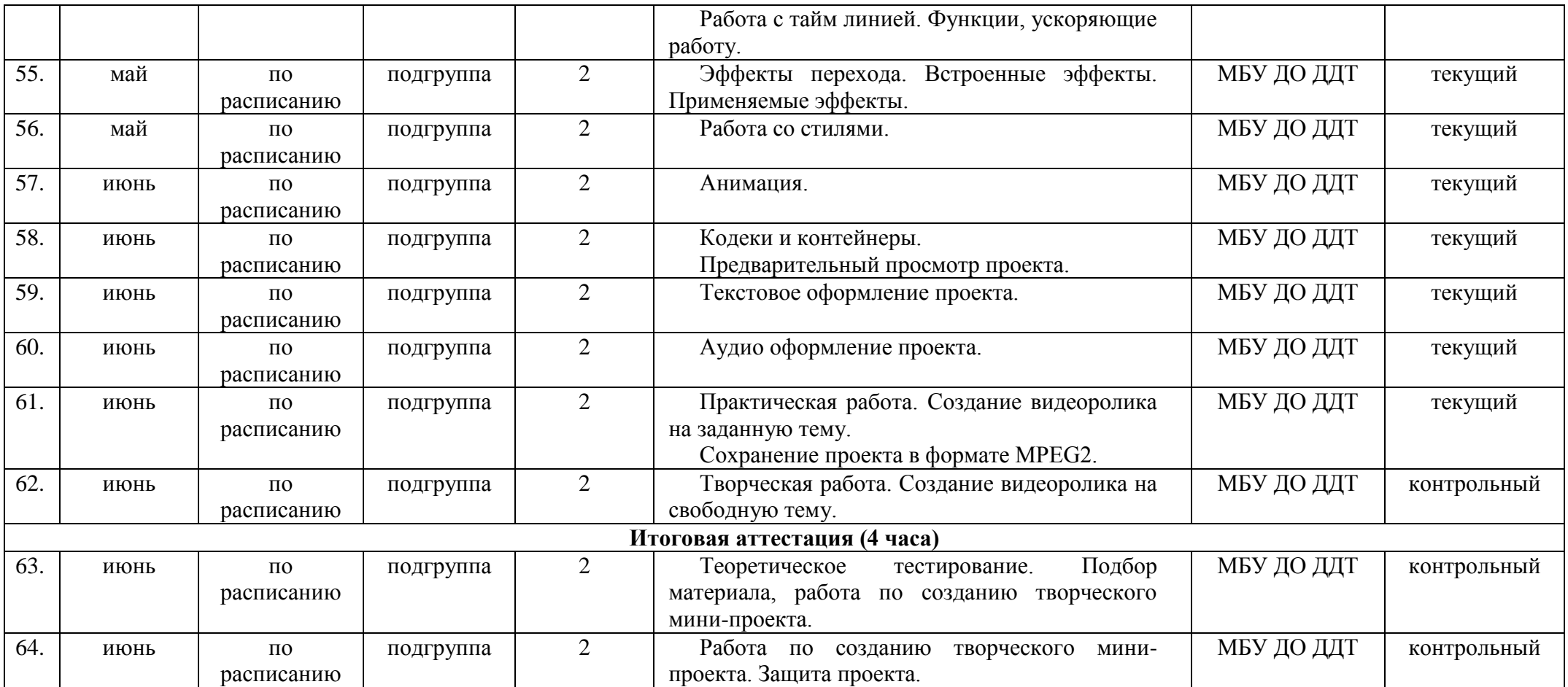